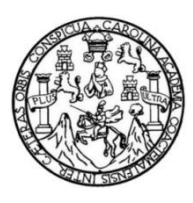

Universidad de San Carlos de Guatemala Facultad de Ingeniería Escuela de Estudios de Postgrado

### **ANÁLISIS ESTADÍSTICO DEL RENDIMIENTO ACADÉMICO EN LOS CURSOS PROFESIONALES DE LOS ESTUDIANTES DE INGENIERÍA MECÁNICA DE LA UNIVERSIDAD DE SAN CARLOS DE GUATEMALA, DURANTE LOS AÑOS 2010 A 2015**

## **LUIS CARLOS LEONARDO BOLAÑOS MÉNDEZ**

Asesorado por el Mtro. Edwin Adalberto Bracamonte Orozco

Guatemala, abril de 2018

#### UNIVERSIDAD DE SAN CARLOS DE GUATEMALA

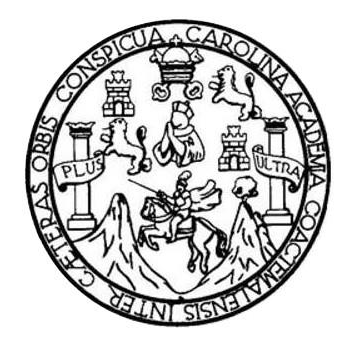

FACULTAD DE INGENIERÍA

### **ANÁLISIS ESTADÍSTICO DEL RENDIMIENTO ACADÉMICO EN LOS CURSOS PROFESIONALES DE LOS ESTUDIANTES DE INGENIERÍA MECÁNICA DE LA UNIVERSIDAD DE SAN CARLOS DE GUATEMALA, DURANTE LOS AÑOS 2010 A 2015**

TRABAJO DE GRADUACIÓN

## PRESENTADO A LA JUNTA DIRECTIVA DE LA FACULTAD DE INGENIERÍA POR

### **LUIS CARLOS LEONARDO BOLAÑOS MÉNDEZ**

ASESORADO POR EL MTRO. EDWIN ADALBERTO BRACAMONTE OROZCO

AL CONFERÍRSELE EL TÍTULO DE

### **MAESTRO EN ESTADÍSTICA APLICADA**

GUATEMALA, ABRIL DE 2018

# UNIVERSIDAD DE SAN CARLOS DE GUATEMALA FACULTAD DE INGENIERÍA

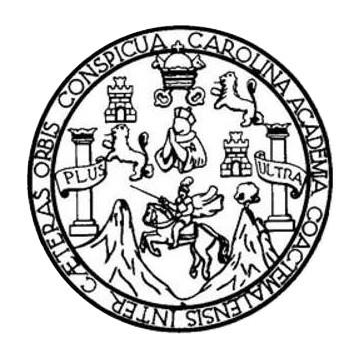

### **NÓMINA DE JUNTA DIRECTIVA**

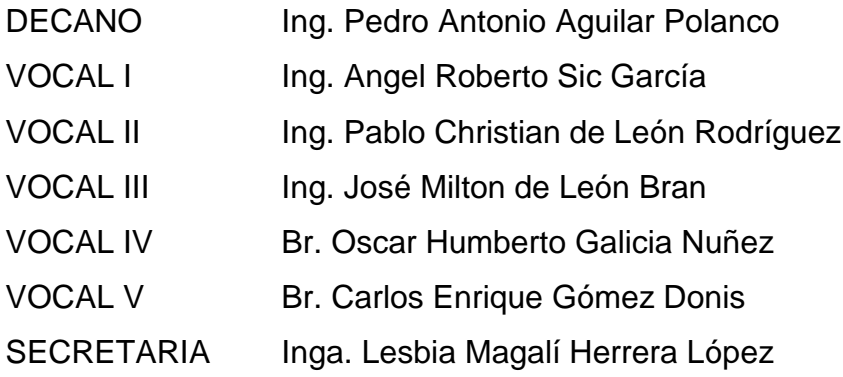

### **TRIBUNAL QUE PRACTICÓ EL EXAMEN GENERAL PRIVADO**

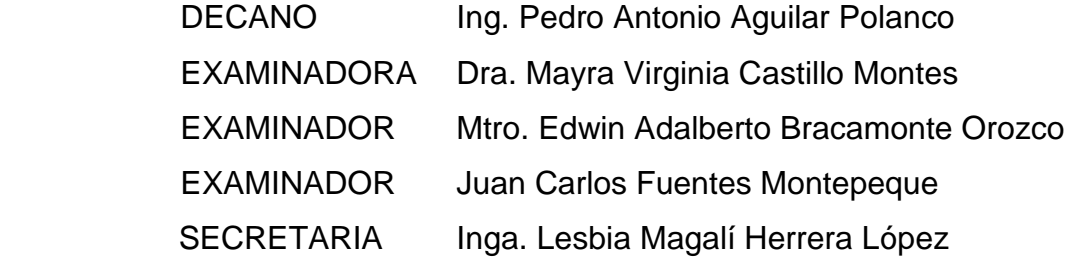

### **HONORABLE TRIBUNAL EXAMINADOR**

En cumplimiento con los preceptos que establece la ley de la Universidad de San Carlos de Guatemala, presento a su consideración mi trabajo de graduación titulado:

**ANÁLISIS ESTADÍSTICO DEL RENDIMIENTO ACADÉMICO EN LOS CURSOS PROFESIONALES DE LOS ESTUDIANTES DE INGENIERÍA MECÁNICA DE LA UNIVERSIDAD DE SAN CARLOS DE GUATEMALA, DURANTE LOS AÑOS 2010 A 2015**

Tema que me fuera asignado por la Dirección de la Escuela de Estudios de Postgrado, con fecha 3 de julio de 2017.

**Luis Carlos Leonardo Bolaños Méndez**

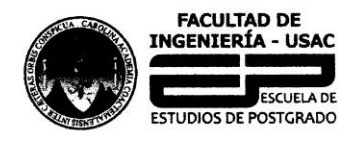

Universidad de San Carlos de Guatemala Facultad de Ingeniería Escuela de Estudios de Postgrado Teléfono 2418-9142 / 24188000 Ext. 86226

APT-2018-006

El Decano de la Facultad de Ingeniería de la Universidad de San Carlos de Guatemala, luego de conocer la aprobación por parte del Director de la Escuela de Postgrado, al Trabajo de Graduación de la Maestría en Artes en Estadística Aplicada titulado: "ANÁLISIS ESTADÍSTICO DEL RENDIMIENTO ACADÉMICO EN LOS CURSOS PROFESIONALES DE LOS ESTUDIANTES DE INGENIERÍA MECÁNICA DE LA UNIVERSIDAD DE SAN CARLOS DE GUATEMALA, DURANTE LOS AÑOS 2010 AL 2015" presentado por el Ingeniero Electrónico Luis Carlos Leonardo Bolaños Méndez, procede a la autorización para la impresión del mismo.

**IMPRÍMASE.** 

"Id y Enseñad a Todos"  $12$  $U^{1}$ G MSc. Ing. Pedro Antonio Aguilar Polanco Decano-Facultad de Ingeniería Universidad de San Carlos de Guatemala

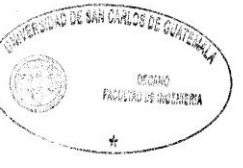

Guatemala, marzo de 2018.

Cc: archivo/L.Z.L.A.

de Maestrías: Ingeniería Vial, Gestión Ind<br>ogías de la Información y la Comunicación,<br>ación Científica, Educación virtual para e  $\overline{c}$ nibilidad. Progr as de Ma trial, Estructuras, Energía ... , ru Comunicaci<br>ación virtual para<br>de la Matemática a de l

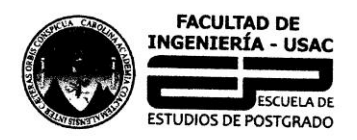

Universidad de San Carlos de Guatemala Facultad de Ingeniería Escuela de Estudios de Postgrado Teléfono 2418-9142 / 24188000 Ext. 86226

APT-2018-006

La Directora de la Escuela de Estudios de Postgrado de la Facultad de Ingeniería de la Universidad de San Carlos de Guatemala, luego de conocer el dictamen y dar el visto bueno del revisor y la aprobación del área de Lingüística del Trabajo de Graduación titulado "ANÁLISIS ESTADÍSTICO DEL RENDIMIENTO ACADÉMICO EN LOS **CURSOS PROFESIONALES DE LOS ESTUDIANTES** DE INGENIERÍA MECÁNICA DE LA UNIVERSIDAD DE SAN CARLOS DE GUATEMALA, DURANTE LOS AÑOS 2010 AL 2015" presentado por el Ingeniero Electrónico Luis Carlos Leonardo Bolaños Méndez, correspondiente al programa de Maestría en Artes en Estadística Aplicada; apruebo y autorizo el mismo.

Atentamente,

"Id y Enseñad a Todos"

Dra. Mayra Virginia Castillo Montes Directora a.i. Escuela de Estudios de Postgrado Facultad de Ingeniería Universidad de San Carlos de Guatemala

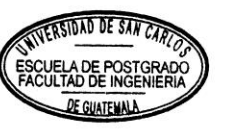

Guatemala, marzo de 2018.

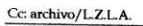

Inger

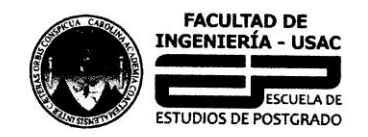

Universidad de San Carlos de Guatemala Facultad de Ingeniería Escuela de Estudios de Postgrado Teléfono 2418-9142 / 24188000 Ext. 86226

APT-2018-006

Como Coordinador de la Maestría en Artes en Estadística Aplicada del Trabajo de Graduación titulado "ANÁLISIS ESTADÍSTICO DEL RENDIMIENTO ACADÉMICO EN LOS CURSOS PROFESIONALES DE LOS ESTUDIANTES DE INGENIERÍA MECÁNICA DE LA UNIVERSIDAD DE SAN CARLOS DE GUATEMALA, DURANTE LOS AÑOS 2010 AL 2015" presentado por el Ingeniero Electrónico Luis Carlos Leonardo Bolaños Méndez, apruebo y recomiendo la autorización del mismo.

Atentamente,

"Id y Enseñad a Todos"

MSc. Edwin Adalberto Bracamonte Orozco Coordinador de Maestría Escuela de Estudios de Postgrado Facultad de Ingeniería Universidad de San Carlos de Guatemala

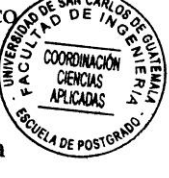

Guatemala, marzo de 2018.

Cc: archivo/L.Z.L.A.

 $\tilde{\Omega}$ Edue

# **ACTO QUE DEDICO A:**

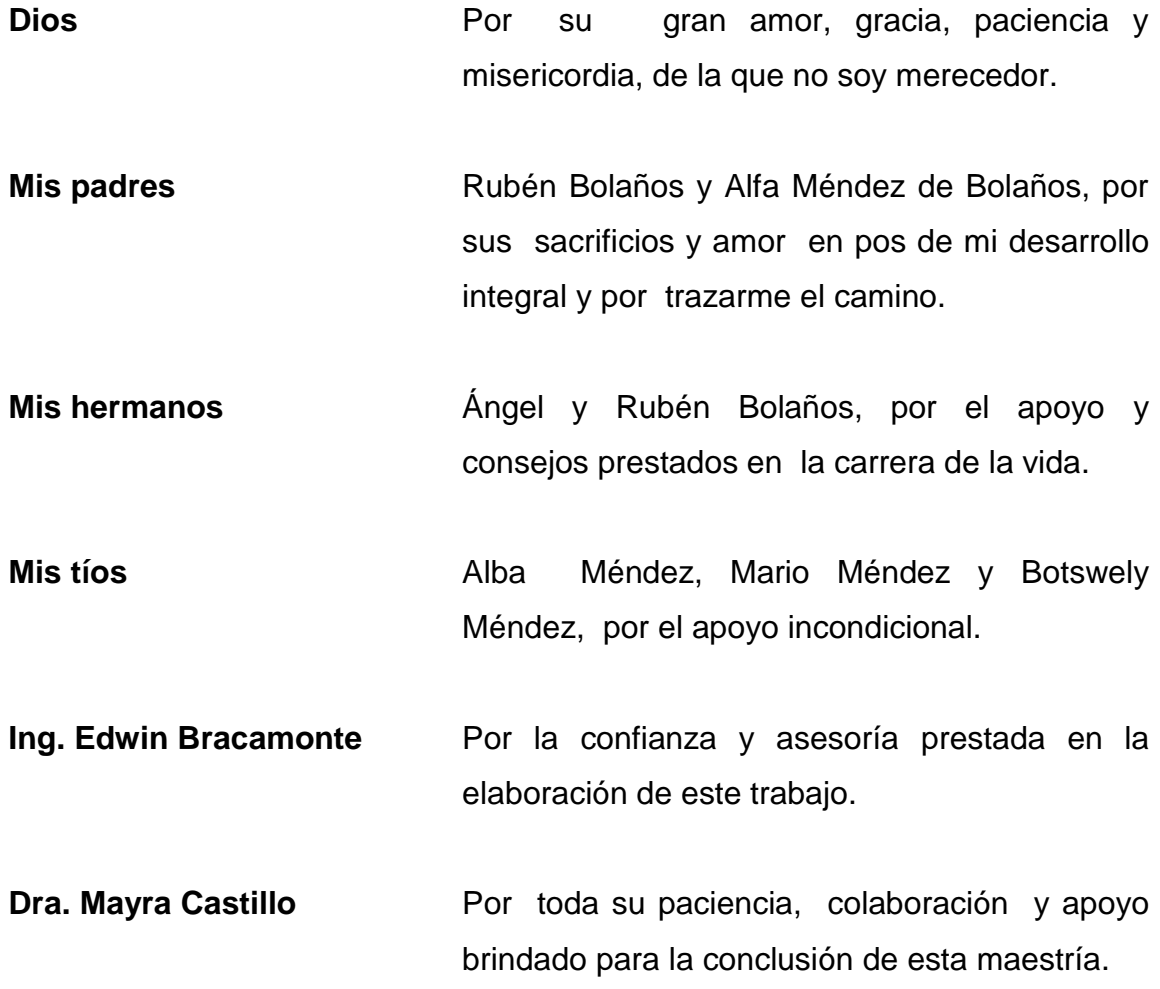

.

## **AGRADECIMIENTOS A:**

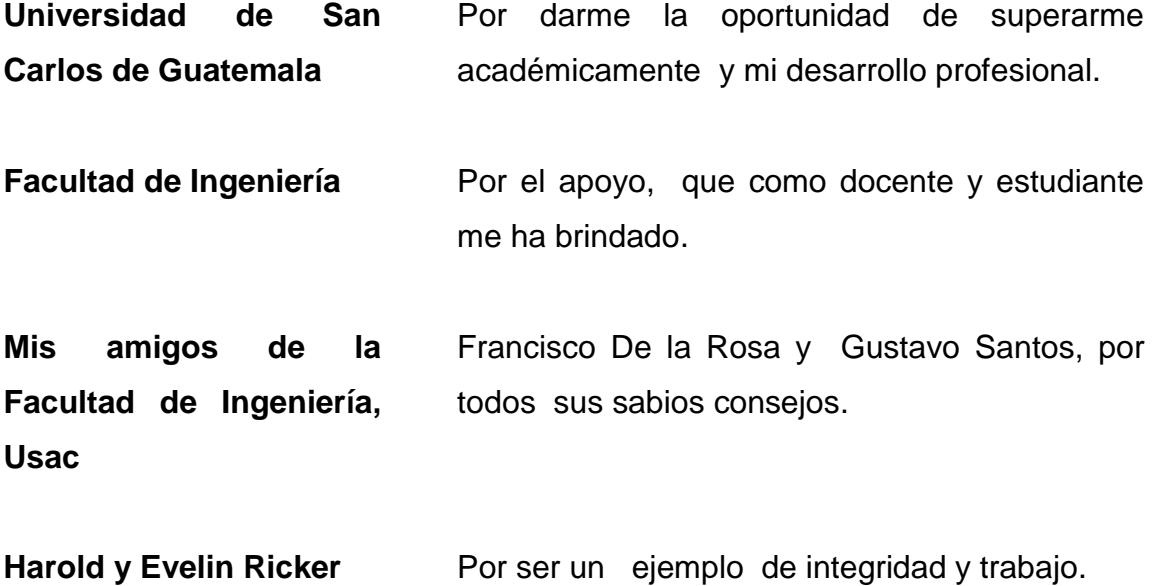

# **ÍNDICE GENERAL**

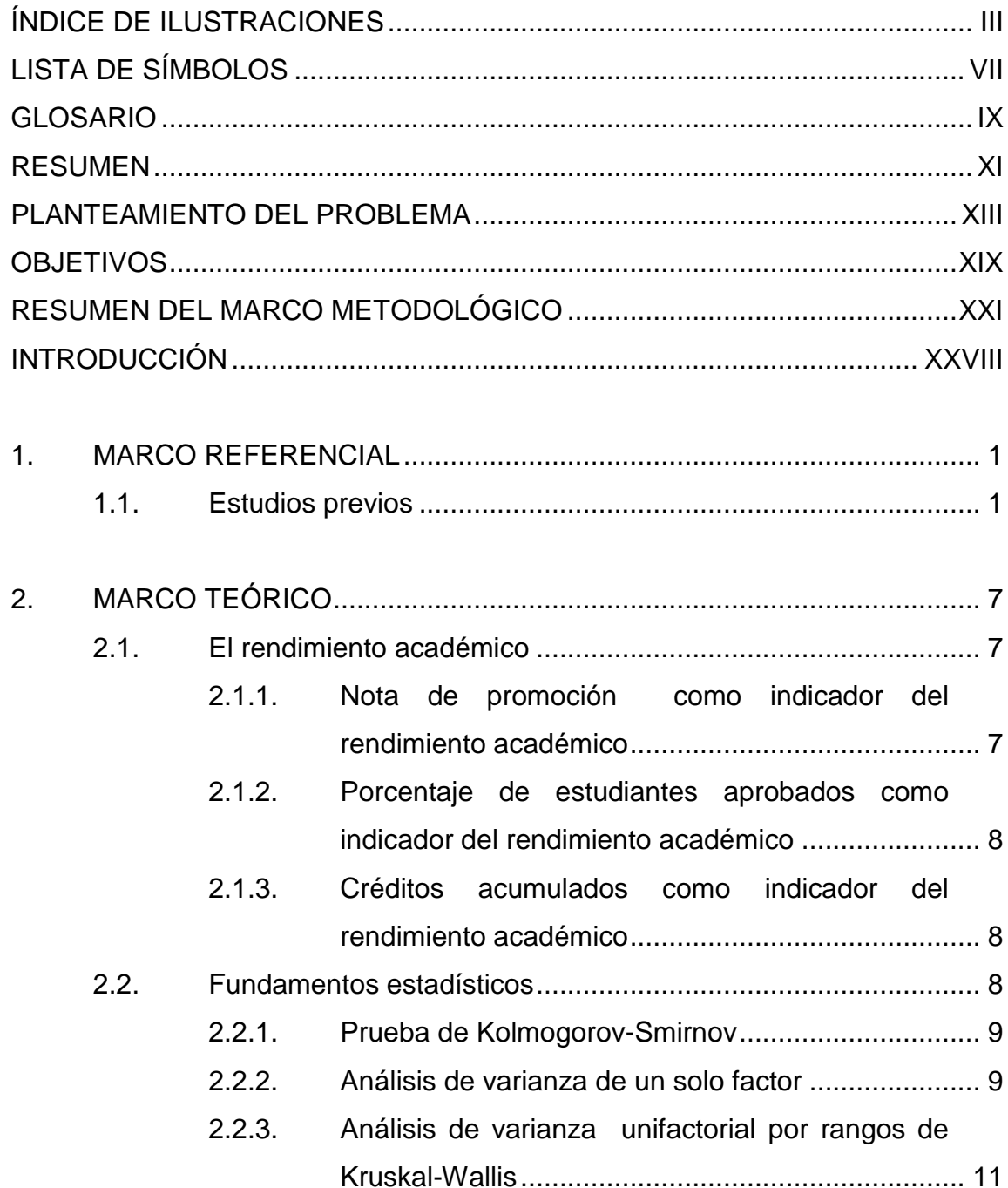

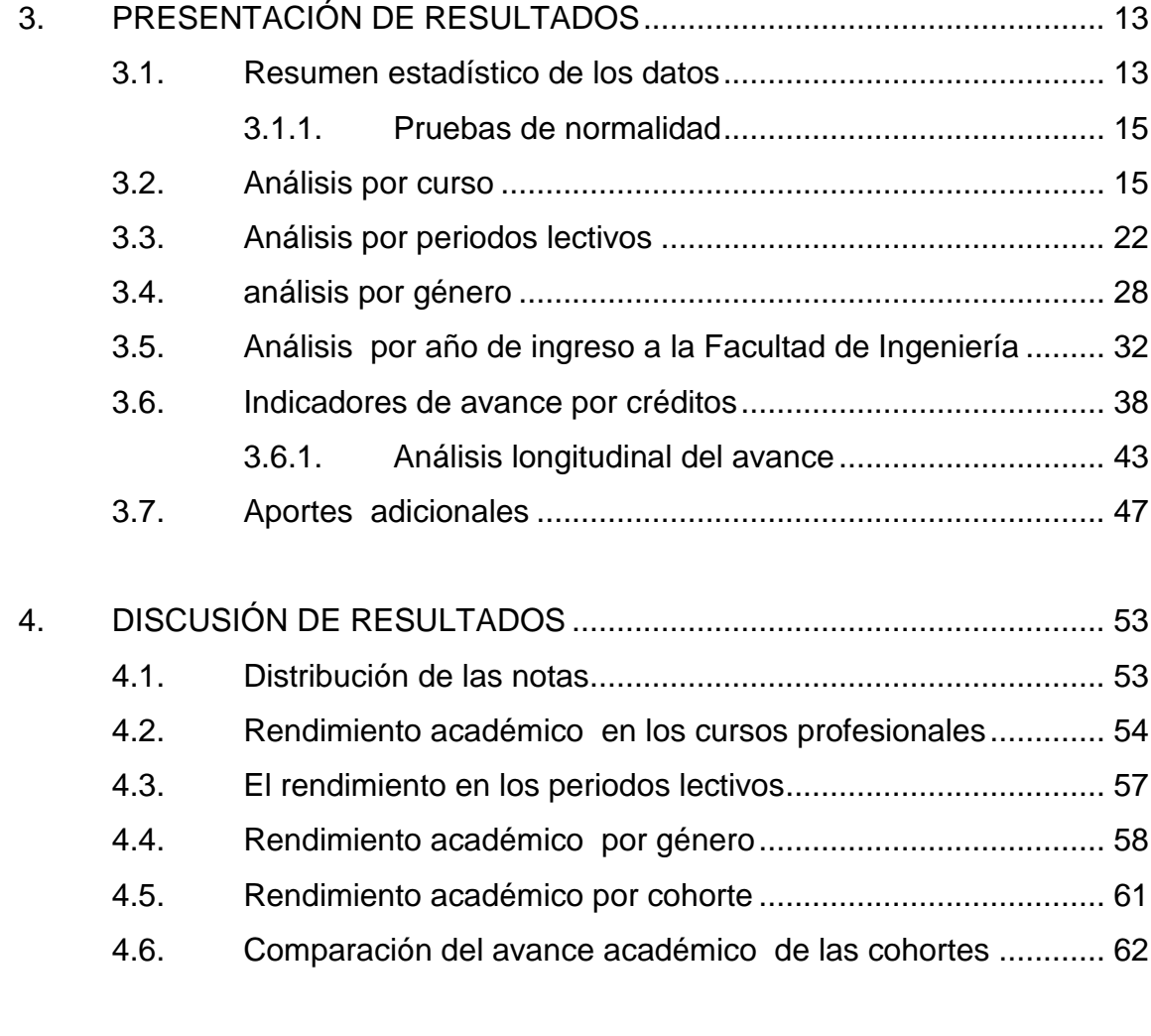

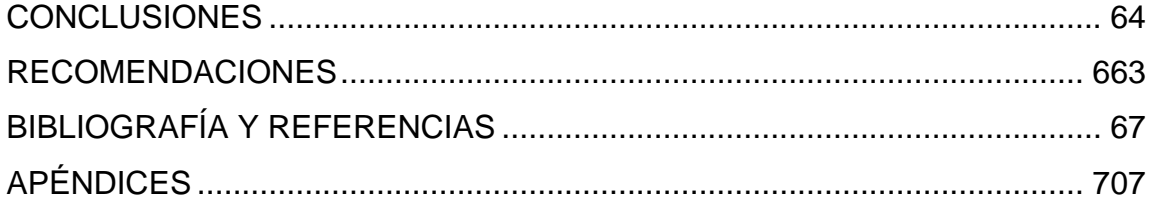

# <span id="page-16-0"></span>**ÍNDICE DE ILUSTRACIONES**

### **FIGURAS**

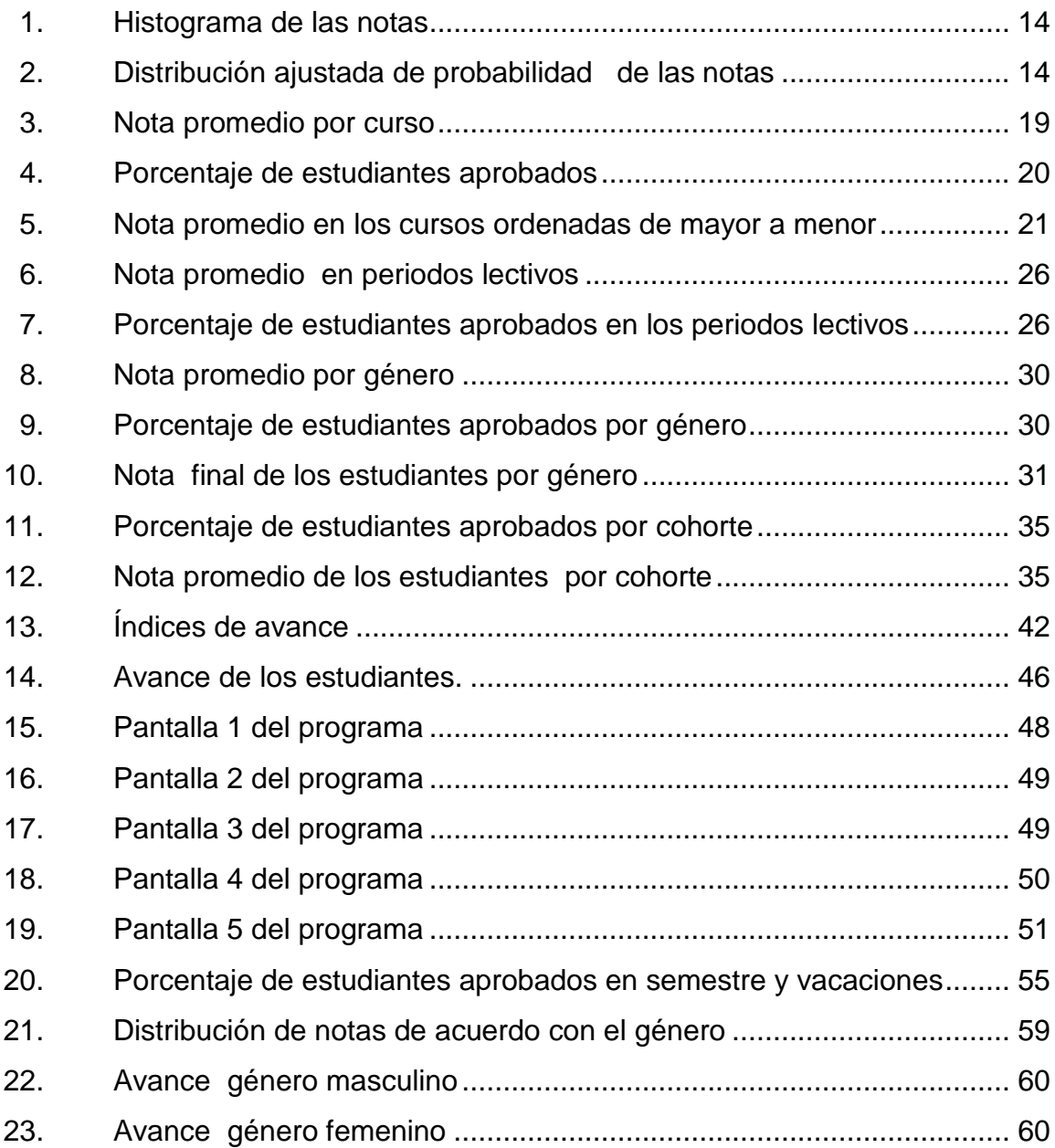

### **TABLAS**

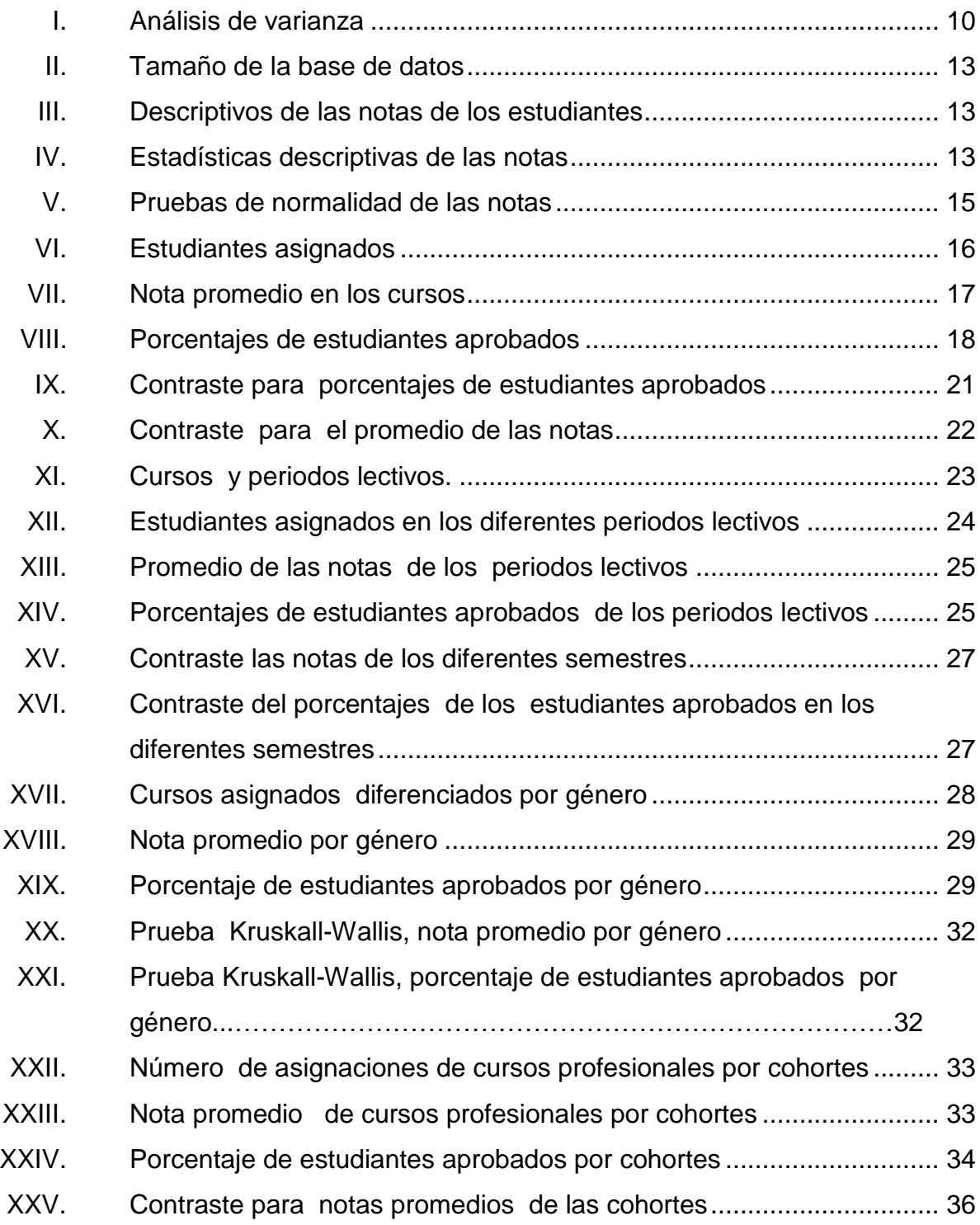

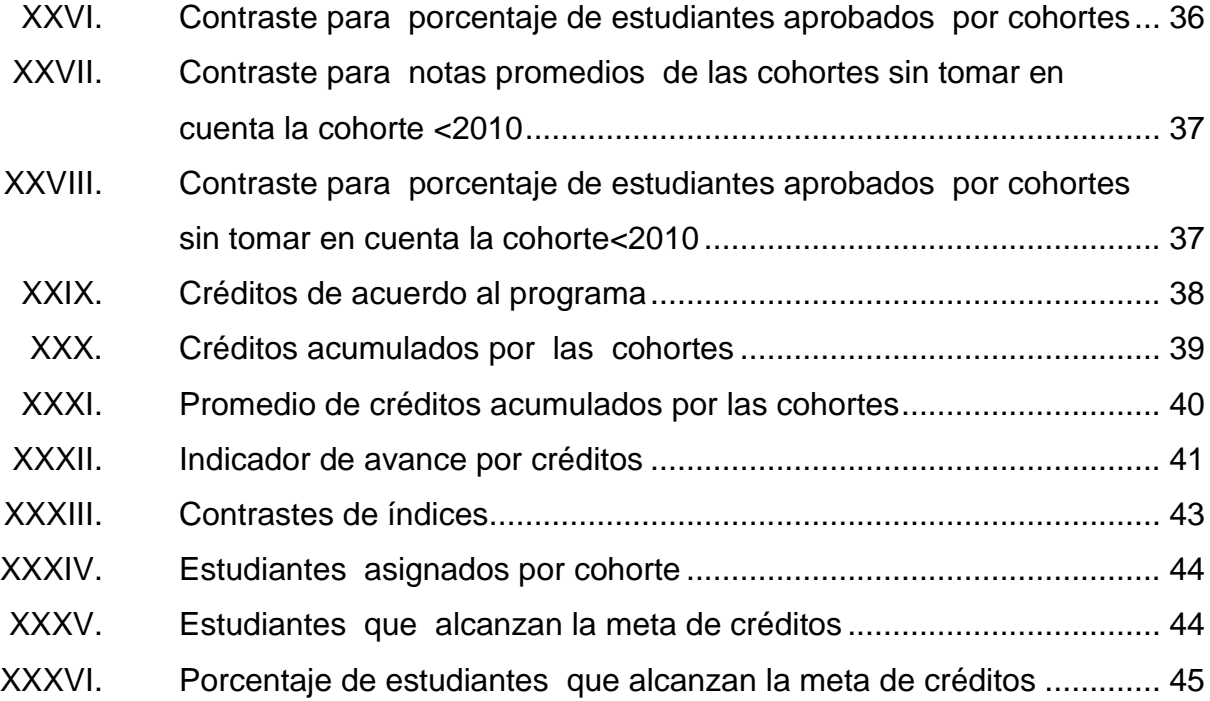

# **LISTA DE SÍMBOLOS**

<span id="page-20-0"></span>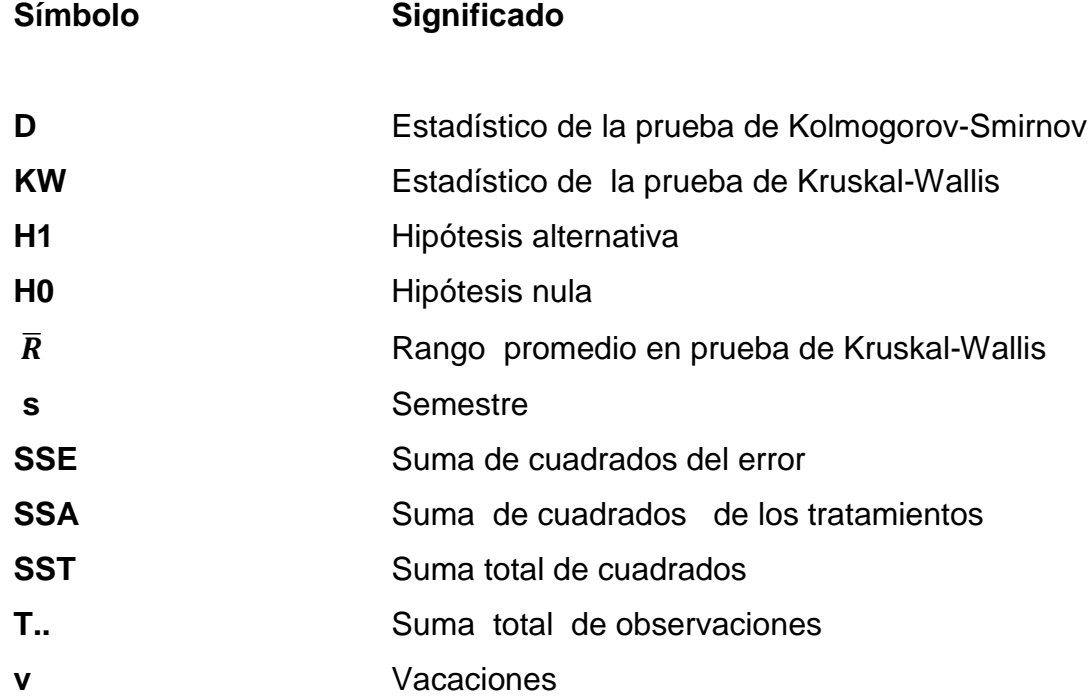

### **GLOSARIO**

<span id="page-22-0"></span>**ACAAI** Agencia Centroamericana de Acreditación de Programas de Arquitectura y de Ingeniera. **FIUSAC** Facultad de Ingeniería, Universidad San Carlos de Guatemala. **Matlab** Paquete de computadora para el manejo de datos. **Script Contracts** Documento que contiene instrucciones escritas en códigos de programación. El *script* es un lenguaje de programación que ejecuta diversas funciones en el interior de un programa de computador.

#### **RESUMEN**

<span id="page-24-0"></span>La Facultad de Ingeniería de la Universidad de San Carlos cuenta con diferentes carreras acreditas por la ACAAI, una de ellas es Ingeniería Mecánica. En la actualidad, la Escuela de Mecánica carece de estudios recientes del rendimiento y avance de sus estudiantes, por lo que fue necesario efectuar un estudio del rendimiento académico de los estudiantes.

Para efectuar el estudio se tomaron las notas finales de curso de los estudiantes de esta Escuela, esto es 9 282 notas de cursos que van del año 2010 a 2015. Se determinó, por medio de la prueba de Kolmogorov-Smirnov, que los datos no se ajustan a la distribución normal; se agruparon las notas de los estudiantes de acuerdo a los criterios siguientes: cursos, género, año de ingreso a la Facultad de Ingeniería, periodos de la carrera. Con estos datos se calcularon notas promedios, porcentajes de avances e índices de avances por créditos; a estos valores se les aplicó la prueba de Kruskal-Wallis para igualdad de medias, y se determinó que las notas promedio y porcentajes de aprobación en los cursos de la carrera se comportan estadísticamente de manera diferente; también se verificó que tanto hombres como mujeres tienen similar rendimiento académico, además se observó que los estudiantes atrasados tienen rendimiento académico inferior a los que no van atrasados.

Asimismo se observó que, aunque en los cursos profesionales los estudiantes tienen un buen desempeño, su rendimiento general es malo debido a que en los primeros semestres de la carrera el rendimiento académico fue bajo, esto se pudo observar con los índices de avance por créditos acumulados que se calcularon.

Es decir, que el rendimiento de la Escuela de Mecánica es bueno en general, pero se ve disminuido por los cursos iniciales del área básica.

XI

### **PLANTEAMIENTO DEL PROBLEMA**

#### <span id="page-26-0"></span>**Contexto general**

Para graduarse de ingeniero mecánico en la Facultad de Ingeniería de la Universidad de San Carlos de Guatemala, es necesario completar 250 créditos de 424, durante los 10 semestres del programa, en los cuales están repartidos los 103 cursos. Los cursos que se muestran a continuación son los que se analizaron en el presente estudio.

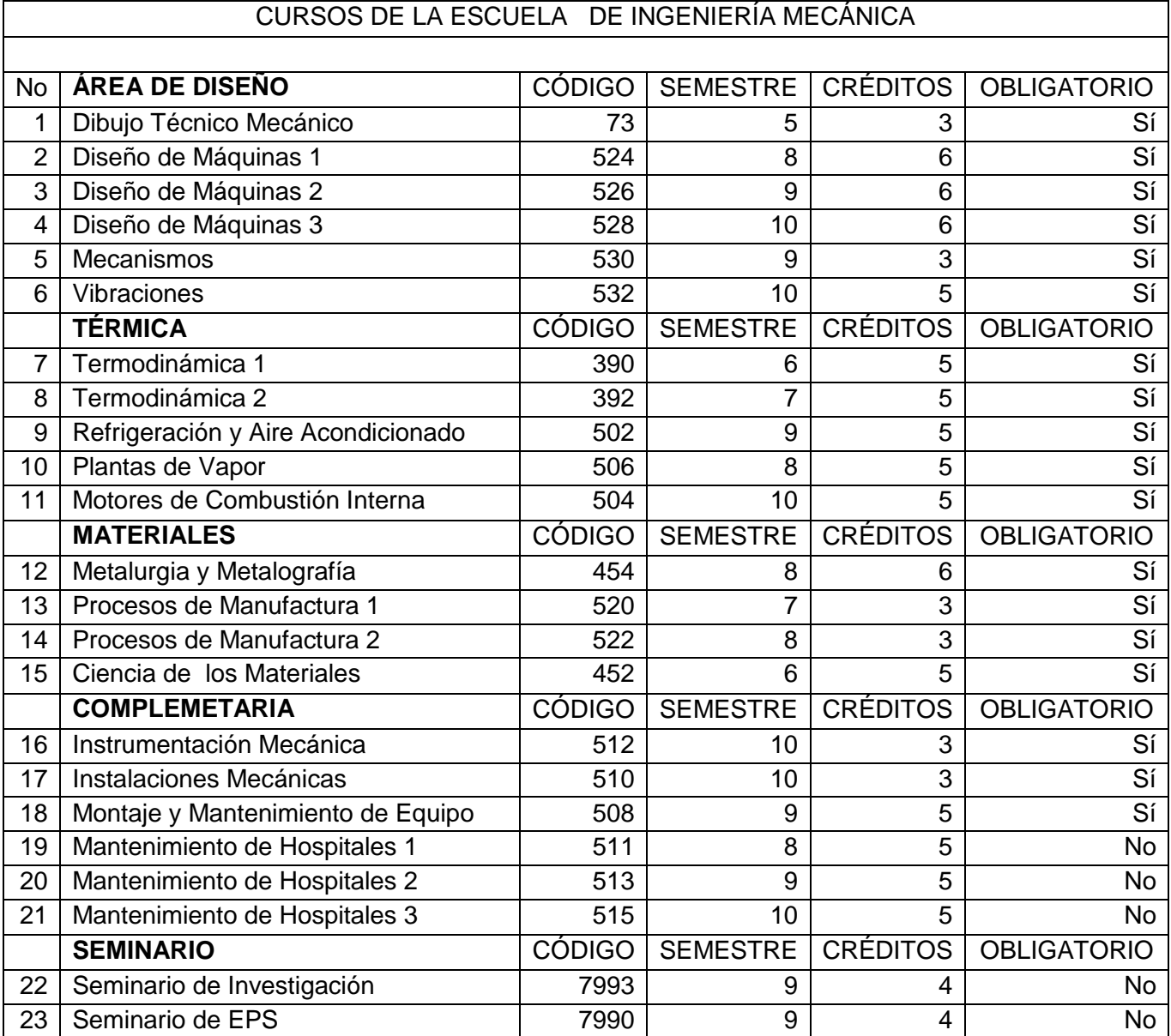

#### **Descripción del problema**

La Escuela de Ingeniería Mecánica de la Facultad de Ingeniería carece de informes y estudios integrales, sistémicos y profundos acerca del rendimiento de sus estudiantes; esto en sí constituye un problema para el alumno. Actualmente, se desconoce cuál es la tendencia y la variabilidad del rendimiento promedio en sus cursos profesionales, como también qué cursos tienen mayor y menor rendimiento; este problema prevalece desde que el programa de estudios existe.

Se requiere, por lo tanto, de un análisis estadístico profundo que aporte información actualizada sobre las diferencias y similitudes en el comportamiento del rendimiento académico en las diferentes áreas del pénsum de estudios a lo largo de los años, que sirva de soporte para el proceso de acreditación de dicha carrera.

Para dar solución a este problema, se utilizó el promedio de las notas y el porcentaje de estudiantes aprobados como indicadores del rendimiento académico, se hizo un análisis estadístico de los datos mediante gráficos de cajas, histogramas, prueba de Kolmogorov-Smirnov, análisis de varianza o la prueba de Kruskal-Wallis, según corresponda.

#### **Formulación del problema**

#### **Pregunta central**

¿Cuál es el comportamiento estadístico del rendimiento académico promedio de los estudiantes de Ingeniería Mecánica de la Facultad de Ingeniería Usac, durante los años 2010 a 2015, en los cursos del área profesional?

XV

#### **Preguntas auxiliares**

- 1. ¿Cómo han variado los indicadores del rendimiento académico de los estudiantes en cada uno de los cursos profesionales de la carrera de Ingeniería Mecánica durante los años 2010 a 2015?
- 2. ¿Cómo han variado los indicadores del rendimiento académico de los estudiantes en los diferentes periodos lectivos en los cursos profesionales de la carrera de Ingeniería Mecánica durante los años 2010 a 2015?
- 3. ¿Cuáles son las similitudes y diferencias en el rendimiento académico promedio de estudiantes del género masculino y femenino en la carrera de Ingeniería Mecánica de los años 2010 a 2015?
- 4. ¿Cuáles son las diferencias y similitudes en el rendimiento académico promedio de estudiantes con el mismo año de ingreso a la carrera de Ingeniería Mecánica de los años 2010 a 2015?
- 5. ¿Cómo se diferencia el avance de las cohortes de estudiantes del 2010 a 2015 en los cursos profesionales de la carrera de Ingeniería Mecánica?

#### **Delimitación del problema**

El análisis estadístico se aplicó a estudiantes con carnet del 2010 al 2015 de la carrera de Ingeniería Mecánica de la Universidad de San Carlos de Guatemala. El análisis comprende solamente los cursos del área profesional, es decir, los 23 cursos mencionados anteriormente. Las variables que se estudiaron en el presente trabajo son:

- Año de ingreso a la Facultad
- Cursos del área profesional
- Género del estudiante
- Periodo de aprobación (semestre y curso de vacaciones de junio y diciembre)
- Año de aprobación
- Nota final del curso
- Número de créditos acumulados

### **OBJETIVOS**

#### <span id="page-32-0"></span>**General**

Describir el comportamiento estadístico del rendimiento académico de los estudiantes en todos los cursos profesionales de la carrera de Ingeniería Mecánica durante los años 2010 a 2015, diferenciados por cursos, semestres de la carrera, género del estudiante y cohortes de estudiantes, utilizando análisis estadístico paramétrico y no paramétrico, para establecer diferencias y similitudes.

#### **Específicos**

- 1. Describir cómo varían los índices del rendimiento académico en todos los cursos profesionales de la carrera de Ingeniería Mecánica durante los años 2010 a 2015, por medio de análisis estadístico paramétrico y no paramétrico para identificar diferencias y similitudes.
- 2. Describir el rendimiento académico promedio y su variabilidad, en cursos del mismo periodo lectivo de la carrera, para identificar en qué periodos de la carrera los estudiantes tienen un mayor y menor rendimiento académico, por medio de estadísticas descriptivas, gráficos estadísticos, análisis de varianza o prueba de Kruskal-Wallis.
- 3. Comparar el rendimiento académico promedio de los estudiantes del género masculino y femenino de la carrera de Ingeniería Mecánica, por medio de análisis de varianza o prueba de Kruskal-Wallis, para encontrar diferencias y similitudes.

XIX

- 4. Contrastar el rendimiento académico promedio en estudiantes con diferente año de ingreso a la Facultad por medio de análisis de varianza o prueba de Kruskal-Wallis para establecer diferencias y similitudes por cohorte.
- 5. Comparar el avance para las cohortes de estudiantes del año 2010 a 2015 por medio de índices de avance con créditos acumulados, para establecer diferencias por cohortes de estudiantes.

### **Resumen del marco metodológico**

#### <span id="page-34-0"></span>**Características del estudio**

El enfoque del estudio realizado es cuantitativo, ya que se trabajó con los valores de las notas finales de los cursos profesionales de estudiantes de la carrera de Ingeniería Mecánica de la Facultad de Ingeniería, durante los años 2010 a 2015.

Debido a que se describe el comportamiento del rendimiento académico promedio y su tendencia para los cursos profesionales de los estudiantes de la carrera de Ingeniería Mecánica de Fiusac, el alcance es descriptivo.

El diseño adoptado fue no experimental, ya que la información acerca de las asignaciones de cursos, se analizaron en su estado original sin ninguna manipulación; además es longitudinal de tendencia de evolución, pues se analizó el comportamiento del rendimiento académico de cursos durante el periodo de 2010 a 2016.

#### **Unidades de análisis**

La población que se estudió fueron los estudiantes de la carrera de Ingeniería Mecánica de la Facultad de Ingeniería que se asignaron cursos profesionales del año 2010 a 2015.

#### **Las variables en estudio se describen a continuación:**

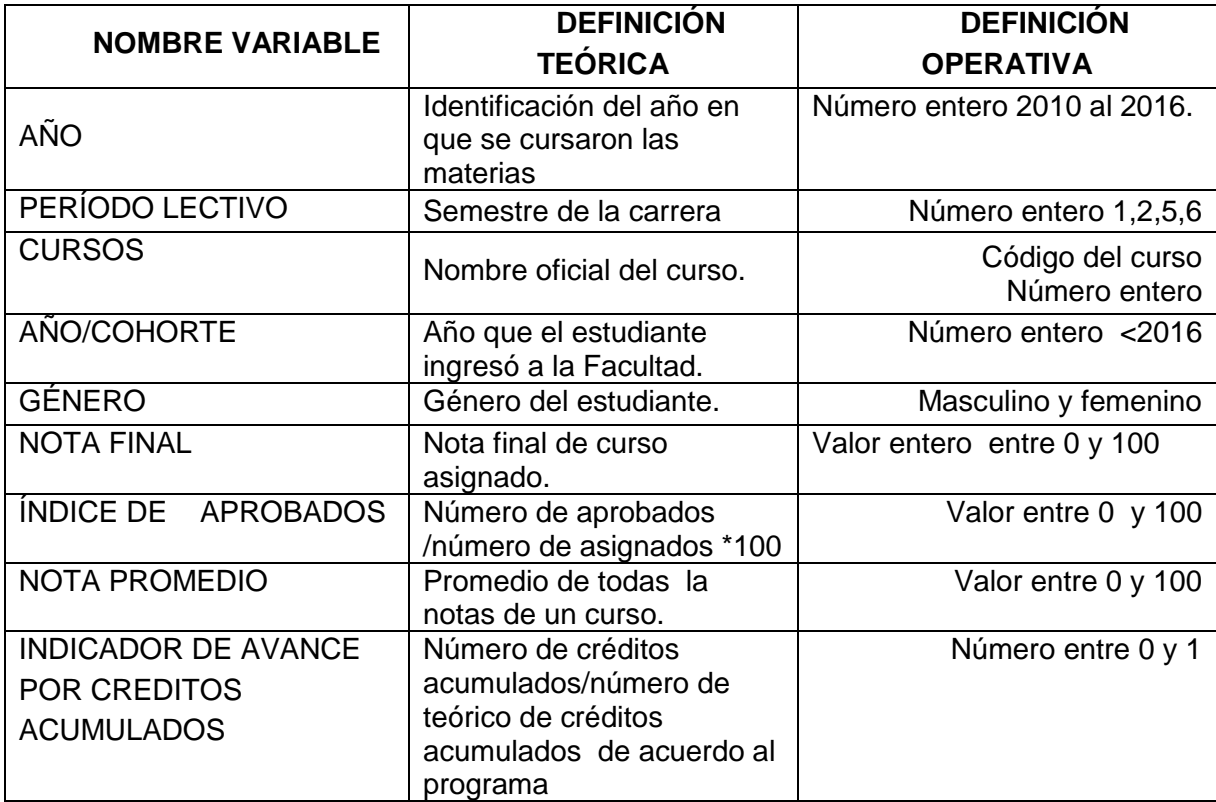

#### **Las fases del estudio se describen a continuación**

Fase 1. Revisión de literatura

Además de los antecedentes consignados en la sección correspondiente, se buscaron fuentes y documentos relacionados con el rendimiento académico y técnicas estadísticas, para medir la bondad de ajuste con la distribución normal y pruebas paramétricas y no paramétricas de contraste.
Fase 2. Gestión o recolección de la información

A través de la Escuela de Ciencias se gestionó ante el Departamento de Centro de Cálculo para Investigación de la Facultad de Ingeniería la base de datos en una hoja de cálculo que contenía las notas finales de todos los cursos asignados para la carrera de Ingeniería Mecánica del año 2010 a 2015. Luego se procedió a importar todos los datos de la hoja de cálculo al paquete MATLAB para su posterior análisis.

Fase 3. Análisis de información

 Agrupación de todos los valores de las notas diferenciadas por curso, semestre, género, cohorte; y se calcularon promedios porcentajes e índices de avance de estudiantes aprobados para obtener 8 tablas con la estructura siguiente.

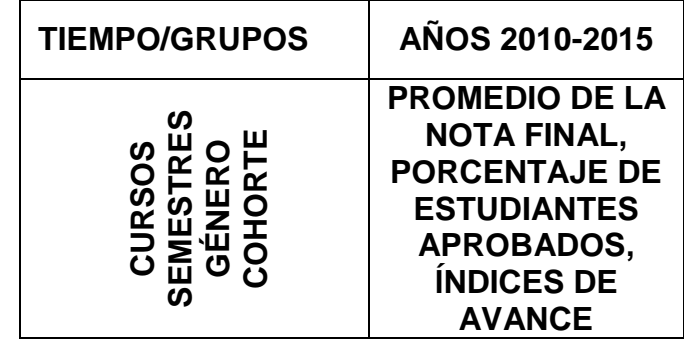

- Gráficas de histogramas con los promedios y gráficos de cajas con el porcentaje de estudiantes aprobados.
- Cálculo de estadísticas descriptivas, tales como la media, moda mediana, desviación estándar y coeficiente de variación.
- Aplicación de la prueba no paramétrica de Kolmogorov-Smirnov a todas las notas para verificar su bondad de ajuste con la distribución normal.
- Utilización de la prueba de Kruskal-Wallis para contrastar los promedios de las notas y los porcentajes de estudiantes aprobados para cada grupo.

Fase 4. Interpretación de información

Con los resultados obtenidos se describió en una escala el rendimiento académico para los diferentes grupos, y se explicó sus diferencias y similitudes.

Fase 5. Elaboración del informe final

### **Técnicas de análisis de información**

Para analizar todos los datos, se aplicaron técnicas estadísticas para describir, mostrar y contrastar la información; estas técnicas son:

 Cálculo de estadísticas descriptivas: se emplearon para describir tendencia y variabilidad.

- Gráficos de barras, histogramas, gráfico de cajas: se utilizaron para describir gráficamente el comportamiento estadístico, la tendencia y variabilidad.
- Prueba de Kolmogorov-Smirnov: fue empleada para verificar la normalidad de los datos.
- Prueba de Kruskal-Wallis: se utilizó para contrastar medias en el caso que los datos no presentaron ajuste con la distribución normal.

Todo esto se efectuó con la ayuda del paquete Matlab que tiene implementadas todas las pruebas antes mencionadas, así como la capacidad de trabajar los gráficos estadísticos.

# **INTRODUCCIÓN**

Para la Universidad de San Carlos de Guatemala y, por ende, la Facultad de Ingeniería, es muy importante conocer la evolución del rendimiento académico de sus estudiantes con el objetivo de implementar mejoras que permitan incrementarlo. Por lo que, en el estudio realizado se describió el rendimiento académico de los estudiantes de la Escuela de Ingeniería de Mecánica en sus cursos profesionales del año 2010 al 2015.

La Escuela de Ingeniería Mecánica requiere de informes profundos y sistemáticos acerca del rendimiento de sus estudiantes en sus cursos profesionales. Esta carencia representa un problema grave cuando se quieren tomar medidas para mejorar el proceso de enseñanza aprendizaje. El presente trabajo no pretende investigar los factores que afectan el rendimiento académico, solo describe por medio del análisis estadístico, el rendimiento académico de los estudiantes de Ingeniería Mecánica en el área profesional, durante el periodo del 2010 al 2015.

Entendiendo que el rendimiento académico es descrito por el promedio de las notas finales y el porcentaje de aprobación de un curso o grupo de cursos.

Para efectuar este análisis se calcularon los promedios de las notas finales de los estudiantes y los porcentajes de estudiantes aprobados, así como el número de créditos acumulados; para cada uno de los cursos, así como cada semestre de la carrera para estudiantes del género masculino y

XXVIII

femenino; y estudiantes de diferentes cohortes. A estos datos se les trató mediante:

- Análisis descriptivo,
- Histogramas y gráficos de barras,
- Prueba de normalidad,
- Pruebas paramétricas o no paramétricas de contraste de diferencia de medias y proporciones.

Este trabajo consta de cuatro capítulos. En el primero se describe el marco referencial, que fundamenta la medición del rendimiento académico mediante la nota promedio, el porcentaje de estudiantes aprobados y los índices de avance por créditos que se utilizaron en el presente estudio.

El segundo presenta los fundamentos de las pruebas estadísticas paramétricas y no paramétricas que se utilizaron, esto es, la prueba de Kolmogorov-Smirnov, así como la de Kruskal-Wallis.

En el tercer capítulo se muestran los resultados de los datos analizados mediante gráficos y contrastes con las pruebas antes mencionadas.

En el último capítulo se discutieron dichos resultados, previo a la formulación de conclusiones y recomendaciones derivadas de la investigación.

# **1. MARCO REFERENCIAL**

Existen muchos informes, investigaciones y artículos que abordan el tema del rendimiento académico, algunos de los cuales se enfocan en encontrar las causas que lo afectan, otros se preocupan de su definición y métodos de descripción y, finalmente, están los trabajos que simplemente describen el rendimiento académico de manera numérica mediante el uso de índices y estadísticas.

#### **1.1. Estudios previos**

El sistema de planificación de la Facultad de Ingeniería de la Universidad de San Carlos de Guatemala (1990) elaboró un informe de las estadísticas acerca del rendimiento académico, dicho trabajo fue realizado con el objetivo de describir el rendimiento académico de los estudiantes de la Facultad de Ingeniería de la Universidad de San Carlos de Guatemala desde 1987 a 1990. Lo efectuaron calculando los índices de estudiantes aprobados, reprobados, deserción y permanencia para los cursos del área básica de ingeniería, área de ciencias de la ingeniería, área profesional y complementaria. Dicho trabajo no abarcó la problemática del bajo rendimiento y sus causas, solo describe el rendimiento académico. Por lo tanto, permite ser una directriz para el cálculo de las estadísticas y gráficas que se utilizan para describir el rendimiento académico.

La Oficina de Planeación de la Universidad Nacional de Colombia (2013) realizó un informe del rendimiento académico de los estudiantes de la Universidad Nacional de Colombia de los años 2009 a 2013 en su sede de

Medellín, el cual es presentado con el uso de los índices de reprobación de asignaturas y créditos, índice de reprobación de estudiantes, índice de repitencia de asignaturas, promedio aritmético ponderado e índice de eficiencia del rendimiento académico. El análisis efectuado en este trabajo se realizó para las diferentes materias, carreras y escuelas de dicha universidad, cabe mencionar que solamente describe con estos índices el rendimiento académico y no aborda la problemática de los factores que influyen en dicho rendimiento. Su aporte es mostrar la forma en que se calculan los índices de rendimiento con base en las notas de los estudiantes.

Navarro (2003) exploró el desarrollo de las investigaciones del rendimiento académico y sus diferentes conceptualizaciones en Iberoamérica, también analiza los programas compensatorios en España, México y Puerto Rico hasta el año 2003 dedicados a mejorar el rendimiento. En este artículo el autor señala la motivación, el autocontrol y las habilidades sociales, como variables relacionadas con el rendimiento y fracaso académico, el artículo finaliza con su conceptualización de rendimiento académico desde un punto de vista holístico.

Vargas (2007) realizó la revisión de los factores asociados al rendimiento académico de los estudiantes universitarios y el autor analiza los factores de tres tipos, los personales, los sociales, e institucionales y utiliza como fundamento investigaciones realizadas en España, Colombia, Cuba y Costa Rica; concluye que el estudio del rendimiento académico es de suma importancia para las universidades públicas como privadas, porque sin una investigación del tema no se puede mejorar la calidad educativa. Los cálculos efectuados en este trabajo son de mucha utilidad para describir la variabilidad y tendencia del rendimiento académico promedio de los estudiantes universitarios.

2

Rodríguez Ayán y Ruiz Díaz (2011) efectuaron un trabajo en el que comparan dos indicadores del rendimiento académico de estudiantes universitarios, el primer indicador es el promedio y el segundo es el número de créditos acumulados. Para este estudio se utilizó la información de 587 estudiantes matriculados en carreras de Química de la Universidad UDELAR de Uruguay, del año 2000 a 2003, en el cual se concluye que ambos indicadores son similares. El aporte de este estudio concluye en que sí es posible utilizar la nota de promoción como indicador del rendimiento.

Di Gresia, Porto y Ripani (2002) efectuaron un análisis del rendimiento académico de estudiantes de universidades públicas de Argentina desde 1994, en el cual se ponderaron los factores que afectan este rendimiento mediante indicadores de las características de los estudiantes y sus universidades. Para este estudio se utilizaron 400 mil observaciones. El rendimiento estudiantil se definió como la cantidad de materias aprobadas por año, utilizando también el porcentaje de estudiantes aprobados como indicador del rendimiento académico.

Di Gresia y Porto (2004) trabajaron con una cohorte de estudiantes universitarios de la Facultad de Ciencias Económicas de la Universidad Nacional de La Plata, Argentina, del año 2000; y se ocuparon de medir el rendimiento por medio de logros académicos alcanzados por los estudiantes durante los siguientes dos años. Este estudio es una muestra de cómo se puede describir la tendencia y la dinámica del rendimiento académico por medio del porcentaje de estudiantes aprobados, así como utilizando la nota promedio.

Di Gresia (2007) utilizó el enfoque de una función de producción para estimar el rendimiento académico de un grupo de estudiantes universitarios de

3

la Facultad de Ciencias Económicas de la UNLP, del año 2000 al 2005 y para esto utilizó un modelo de datos censurados, máximos y mínimos con una metodología de micro-descomposición. El autor termina concluyendo cuáles son los factores más influyentes en el rendimiento académico. Este trabajo muestra una comparación por cohortes de estudiantes similares a las que se efectuaron en el presente trabajo.

Rojas (2015) realizó una comparación del rendimiento académico de estudiantes de diferentes carreras, de ambos géneros, de cuatro universidades de Guatemala. Utilizó la nota de promoción, calculó las estadísticas descriptivas y las empleó para establecer diferencias en los rendimientos de todos los grupos antes mencionados. Esta tesis de maestría muestra comparaciones del rendimiento por género, similares a las que se efectuaron en el presente trabajo.

González (1988) calculó indicadores sintéticos del rendimiento estudiantil en la Universidad de los Andes, Venezuela, utilizó el análisis de componentes principales que consiste en un enfoque dual, el problema visto desde las variables y desde los individuos. En este trabajo analizó varios grupos de estudiantes graduados y cinco aspectos medibles del rendimiento de ellos. Este estudio muestra que el análisis del rendimiento se puede efectuar utilizando la nota promedio y el porcentaje de estudiantes que aprueban un curso.

García (2011) propuso la utilización de una serie de índices y coeficientes como medio de seguimiento del rendimiento de estudiantes de la carrera de Ingeniería Mecánica de la Facultad de Ingeniería Usac, hay que mencionar que dichos índices solo fueron propuestos, pero no se evaluaron

4

para medir el rendimiento en los estudiantes. Este trabajo se referencia por su relación directa con la Escuela de Ingeniería Mecánica, Usac.

Los trabajos antes mencionados son de mucha utilidad, ya que muestran cómo se puede describir el rendimiento académico de estudiantes universitarios por medio de índices, estadísticas, gráficos, y análisis de tendencia. También son un referente de las diferencias que se pueden establecer en el rendimiento académico de distintos grupos de estudiantes con determinadas características.

# **2. MARCO TEÓRICO**

## **2.1. El rendimiento académico**

El rendimiento académico es un constructo difícil de explicar, ya que varios autores no se ponen de acuerdo en su definición, por ejemplo, Jiménez (2000), lo define como "nivel de conocimientos demostrado en un área o materia comparado con la norma de edad y nivel académico" (p.21) y Navarro (2003) dice "un constructo susceptible de adoptar valores cuantitativos y cualitativos, a través de los cuales existe una aproximación a la evidencia y dimensión del perfil de habilidades, conocimientos, actitudes y valores desarrollados por el alumno en el proceso de enseñanza aprendizaje" (p.12).

Entonces, se entiende que el rendimiento académico es más que un conjunto de notas, ya que constituye un constructo que puede ser estimado en cierta medida por las calificaciones obtenidas por los estudiantes.

Con fines prácticos, en el presente trabajo se utilizaron la nota de promoción, el porcentaje de estudiantes aprobados en un curso y el número de créditos acumulados como indicadores del rendimiento académico.

# **2.1.1. Nota de promoción como indicador del rendimiento académico**

Como se mencionó anteriormente, el rendimiento académico no es una calificación o calificación promedio, pero estas en cierta medida son un buen indicador del rendimiento, como lo describe Cascón (2000) "Tomar la nota media global de las calificaciones como criterio de rendimiento académico parece que se justifica, en virtud de la estructura empírica que arrojan los análisis factoriales y los coeficientes de fiabilidad" (p.9).

# **2.1.2. Porcentaje de estudiantes aprobados como indicador del rendimiento académico**

Una forma cuantitativa de describir el rendimiento académico es por medio de la cantidad de estudiantes aprobados en un periodo de tiempo, y se puede expresar como un porcentaje si se divide entre el número de estudiantes asignados. Asimismo, puede medir el rendimiento académico de los estudiantes en un determinado curso o grupo de cursos, así como el rendimiento particular de un estudiante o grupo de estudiantes en un periodo de tiempo.

# **2.1.3. Créditos acumulados como indicador del rendimiento académico**

Existen tres indicadores de rendimiento académico basados en el número de créditos acumulados como indican Rodríguez y Ruiz (2011). El primero consiste en tomar el número de créditos acumulados en un periodo de tiempo determinado; el segundo, la relación entre créditos acumulados y créditos asignados; y la tercera es la relación entre el número de créditos acumulados y el número de créditos que el alumno debería por definición, acumular de acuerdo con el plan de estudios en un determinado tiempo.

## **2.2. Fundamentos estadísticos**

A continuación se describirán los fundamentos que sustentan este estudio.

#### **2.2.1. Prueba de Kolmogorov-Smirnov**

Esta es una prueba no paramétrica para probar la bondad de ajuste de una distribución empírica con otra distribución teórica. Si la distribución teórica es normal, entonces con esta prueba se puede verificar si las puntuaciones provienen de una distribución normal.

Además, compara las frecuencias acumuladas de la distribución teórica con las frecuencias acumuladas de la distribución observada. De acuerdo con Siegel (1995. p.73), esto se efectúa de la siguiente forma, se calcula el valor del estadístico D.

D=Max|
$$
Fo(x_i) - S_N(x_i)
$$
| donde i=1,2,3,...,N (Ec. 1)

En donde:

 $Fo(X)$  es la distribución de frecuencias acumuladas relativas especificada por la distribución teórica.

 $S_N(X)$  es la distribución de frecuencias relativas acumuladas observadas de una muestra aleatoria de tamaño N.

La hipótesis nula Ho en esta prueba consiste en el supuesto de que la muestra ha sido extraída de la distribución teórica especificada.

La hipótesis nula es rechazada si el valor calculado para D es mayor que el valor critico de K-S( $\alpha$ ,gl) especificado por tabla.

#### **2.2.2. Análisis de varianza de un solo factor**

Es un conjunto de técnicas estadísticas que permite verificar si distintos tratamientos aplicados a una población producen resultados diferentes. Este análisis puede ser utilizado para detectar una diferencia en los valores de las medias poblacionales de más de dos poblaciones con las mismas varianzas y distribución normal, tomando muestras aleatorias e independientes. De acuerdo con Walpole (1992), la hipótesis nula Ho establece que todas las medias son iguales  $\mu_1 = \mu_2 = \cdots \mu_k$  y la hipótesis alterna H<sub>1</sub> que al menos dos de las medias no son iguales.

Los cálculos de este análisis suelen presentarse en una tabla como la que se muestra a continuación.

|              | Tabla I.              | Análisis de varianza |                     |                  |
|--------------|-----------------------|----------------------|---------------------|------------------|
| Fuente       | Grados de<br>libertad | Suma de<br>cuadrados | Cuadrados<br>medios | Estadístico<br>F |
| Tratamientos | $k-1$                 | <b>SSA</b>           | $S_1 =$ SSA/(K-1)   | $F=S_1/S_2$      |
| Error        | $n(k-1)$              | <b>SSE</b>           | $S_2 = SSE/(nk-k)$  |                  |
| Total        | nk-1                  | SST                  |                     |                  |

Fuente: elaboración propia.

En donde:

La suma total de cuadrados es:

$$
SST = \sum_{i=1}^{k} \sum_{j=1}^{n} y_{ij}^{2} - \frac{T^{2} ...}{nk}
$$
 (Ec. 2)

La suma de los cuadrados de los tratamientos es:

$$
SSA = \frac{\sum_{i=1}^{k} T_i^2}{n} - \frac{T^2}{nk}
$$
 (Ec. 3)

La suma de cuadrados del error es:

$$
SSE = SST - SSA
$$
 (Ec. 4)

K es el número de muestras, Ti es la suma de las observaciones de la i-ésima muestra; T.. es la suma total de todas las observaciones, n es el tamaño de cada muestra N=n k total de datos si todas las muestras son iguales. La

hipótesis nula Ho es rechazada a un nivel determinado de confianza si el valor calculado de F es mayor que el valor especificado por la tabla.

# **2.2.3. Análisis de varianza unifactorial por rangos de Kruskal-Wallis**

Esta es una prueba no paramétrica para verificar si diferentes muestras independientes provienen de la misma población o de poblaciones idénticas con la misma media. De acuerdo con Siegel (1995), la hipótesis nula Ho para esta prueba consiste en el supuesto de que todas las medias son iguales  $\mu_1 =$  $\mu_2 = \cdots \mu_k$ 

La hipótesis alterna H<sub>1</sub> puede ser escrita como  $\mu_i \neq \mu_j$  para algunos grupos i y j, esto significa que la hipótesis alterna es verdadera si al menos un par de grupos tienen medianas diferentes. El estadístico de prueba es KW, dado por:

$$
KW = \frac{12}{N(N+1)} \sum_{j=1}^{k} n_j (\overline{R}_j - \overline{R})^2
$$
 (Ec. 5)

En donde:

k es el número de muestras o grupos

nj es la j-ésima muestra

N es la suma de n

 $\bar{R_j}$  es el promedio de los rangos en la j-ésima muestra

 $\overline{R}$  es el promedio de los rangos de la combinación de todas las muestras.

En esta prueba la hipótesis nula es rechazada si el valor calculado de KW es mayor que el valor dado por tabla para un nivel de confianza establecido.

# **3. PRESENTACIÓN DE RESULTADOS**

### **3.1. Resumen estadístico de los datos**

El tamaño de la base de datos fue de 9282 registros, esto corresponde al número de asignaciones, la cifra de estudiantes fue 876 del sexo masculino y 55 del femenino.

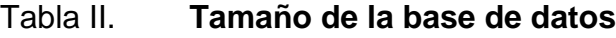

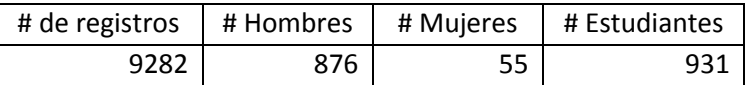

Fuente: elaboración propia.

Las tablas III y IV muestran las estadísticas descriptivas.

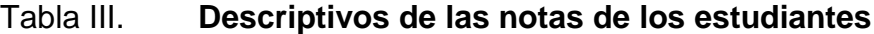

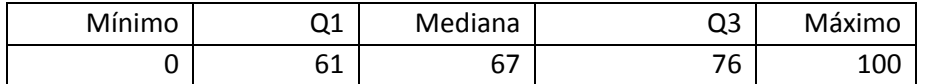

Fuente: elaboración propia

Tabla IV. **Estadísticas descriptivas de las notas** 

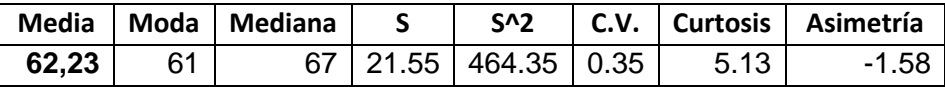

Fuente: elaboración propia.

Los resultados de las estadísticas descriptivas muestran que la distribución de las notas no se ajustan a la distribución normal, pero esto se verificará mediante la respectiva prueba estadística

En la figura 1 se muestra el histograma de las notas, en el que se evidencia la falta de normalidad de las notas de los estudiantes.

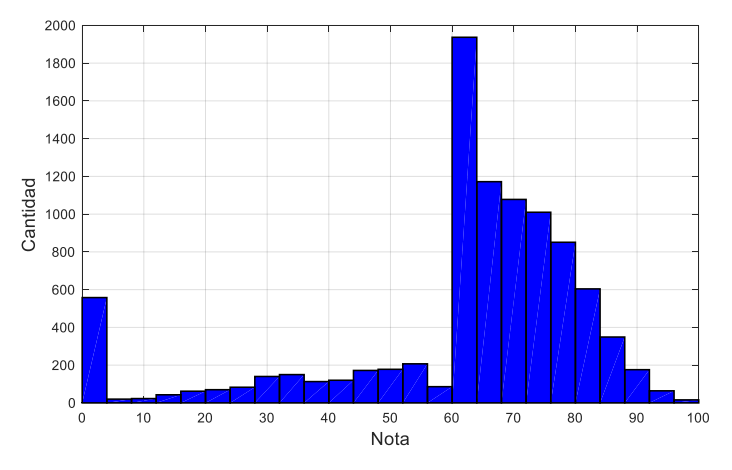

Figura 1. **Histograma de las notas**

La figura 2 muestra la distribución de probabilidad de las notas, gráfica que podría ser de utilidad en futuras investigaciones en donde se desee modelar la nota de un estudiante de la carrera de Ingeniería Mecánica de la Facultad de Ingeniería.

## Figura 2. **Distribución ajustada de probabilidad de las notas**

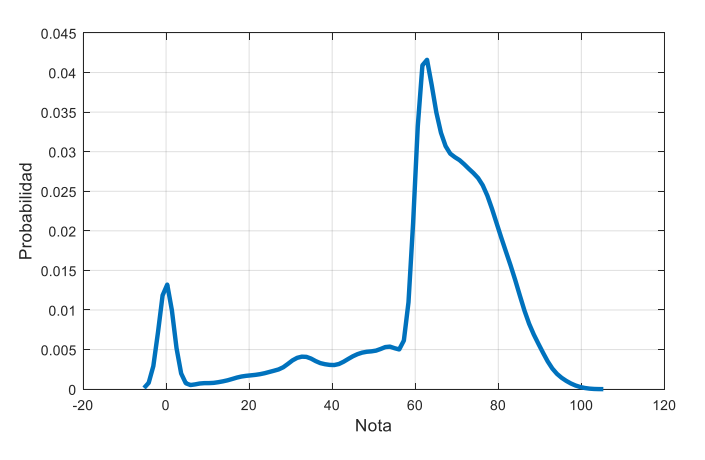

Fuente: elaboración propia, empleando Matlab.

Fuente: elaboración propia, empleando Matlab.

Se observa alta probabilidad de tener una nota cero, de igual forma la nota de 61 es muy probable.

## **3.1.1. Pruebas de normalidad**

Se aplicó la prueba de normalidad de Kolmogorov-Smirnov con un nivel de confianza del 5 % los resultados se muestran en la tabla V.

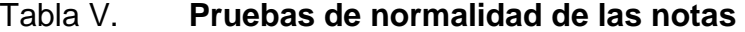

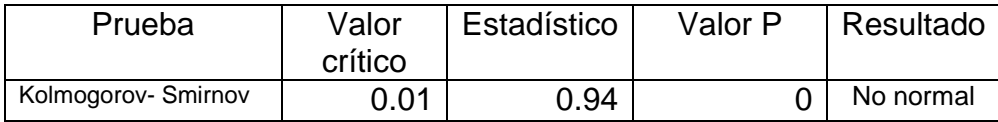

Fuente: elaboración propia.

Como se puede ver, las notas no poseen una distribución normal de acuerdo al valor p de la prueba.

#### **3.2. Análisis por curso**

Para obtener las notas y porcentajes de aprobación por curso, se separaron todos los registros correspondientes a cada curso en cada año, en los semestres y cursos de vacaciones. Obteniendo tablas y gráficos.

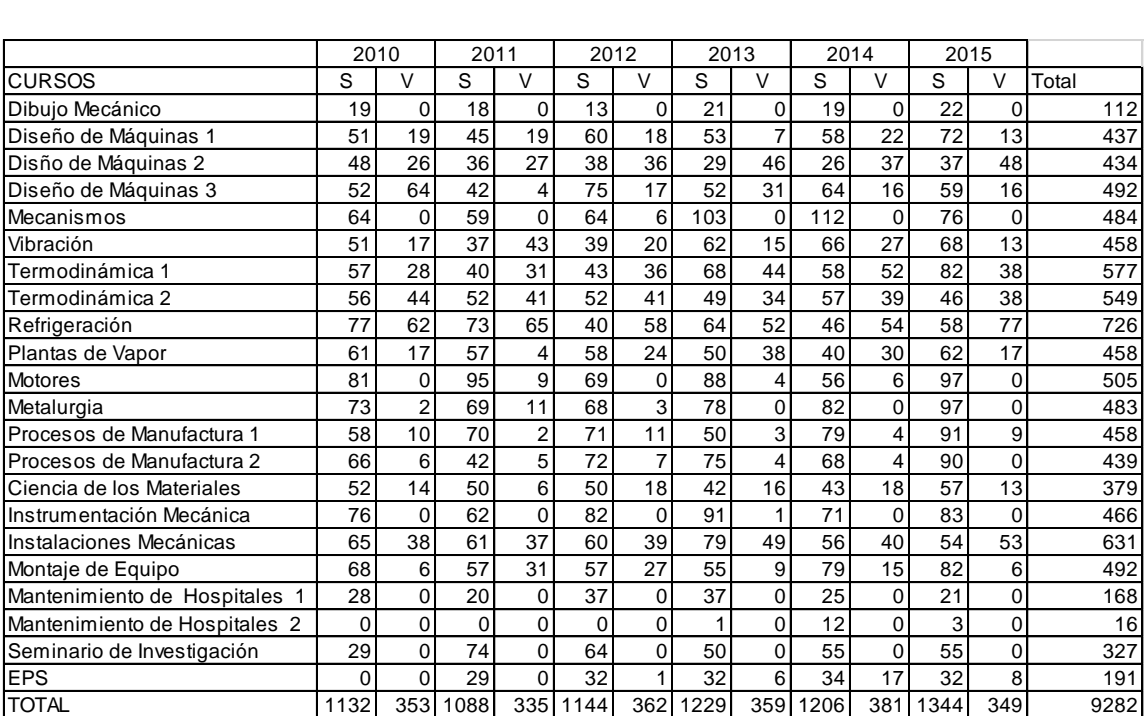

## Tabla VI. **Estudiantes asignados**

#### Fuente: elaboración propia.

La tabla VI muestra las asignaciones de los estudiantes correspondientes de los cursos profesionales, del 2010 a 2015.

El curso de Mantenimiento de Hospitales 3 no presenta asignaciones, por lo que se eliminó del análisis. La tabla VII muestra las notas promedio de los estudiantes en los cursos profesionales.

## Tabla VII. **Nota promedio en los cursos**

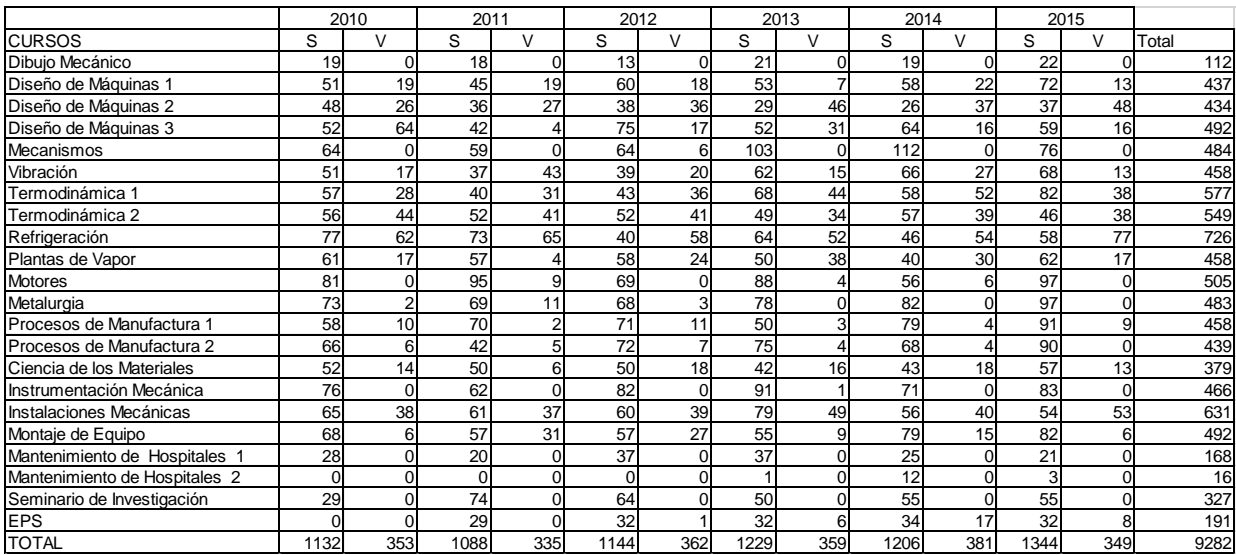

#### Fuente: elaboración propia.

En la tabla VII hay asignaturas que no se asignan en cursos de vacaciones, por lo que no hay registro de notas.

Se observó que el promedio más alto fue 69.6 y lo tuvo el curso Procesos de Manufactura 2 este corresponde al octavo semestre de la carrera, y el promedio más bajo fue 50.4 del curso Refrigeración, del noveno semestre de la carrera.

La tabla VIII muestra los porcentajes de estudiantes aprobados en los cursos profesionales de la carrera.

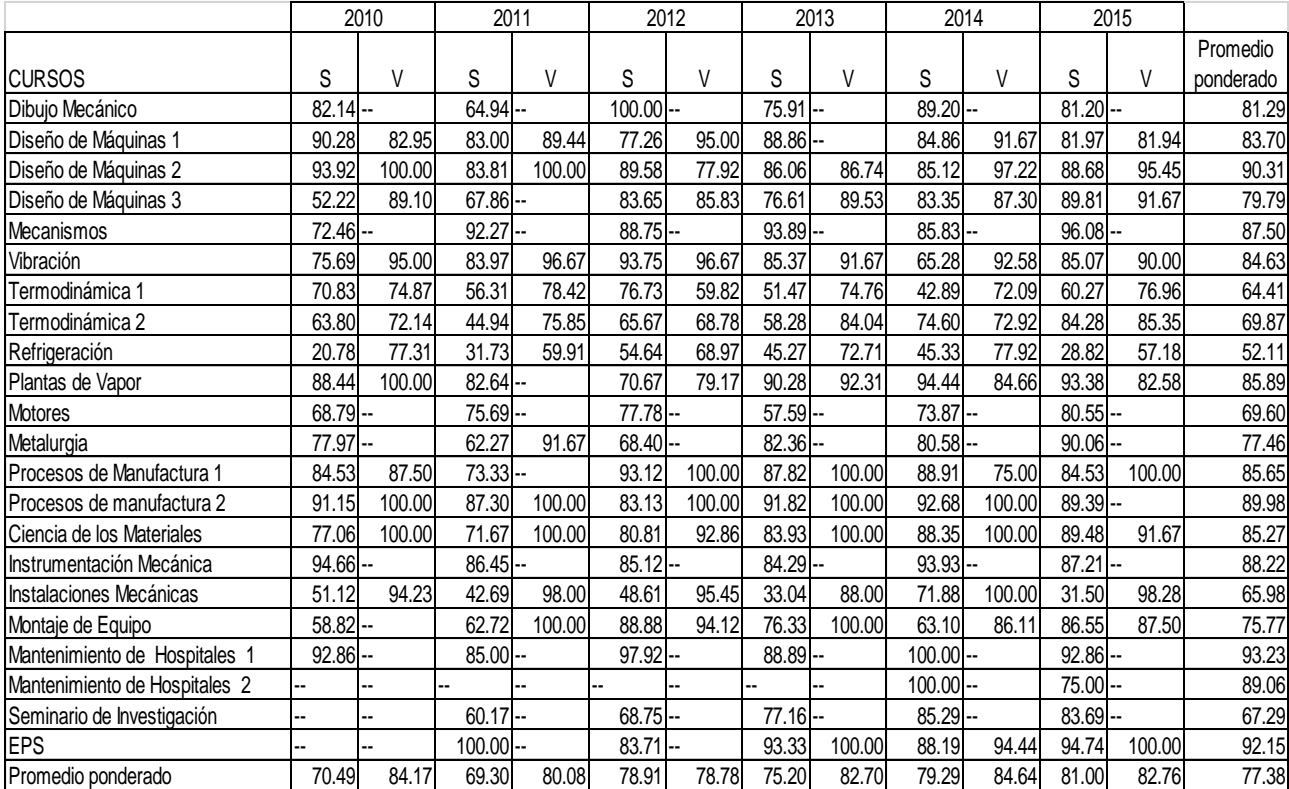

#### Tabla VIII. **Porcentajes de estudiantes aprobados**

Fuente: elaboración propia.

El comportamiento con el porcentaje de estudiantes aprobados fue igual al comportamiento de la nota promedio, siendo el curso con el porcentaje más alto de estudiantes aprobados el de Procesos de Manufactura 2 con un porcentaje de aprobación del 90 % y el curso con el porcentaje de estudiantes aprobados más bajo fue Refrigeración, con un porcentaje de aprobación del 52 %, esto sin tomar en cuenta los cursos de Mantenimiento de Hospitales 1 y 2 y EPS, debido a que Mantenimiento de Hospitales 1 posee muy pocas asignaciones, y EPS no es un curso de la Escuela de Ingeniería Mecánica.

La figura 3 es un gráfico de cajas de las notas promedio de los estudiantes de los años 2010 a 2015 en los cursos profesionales.

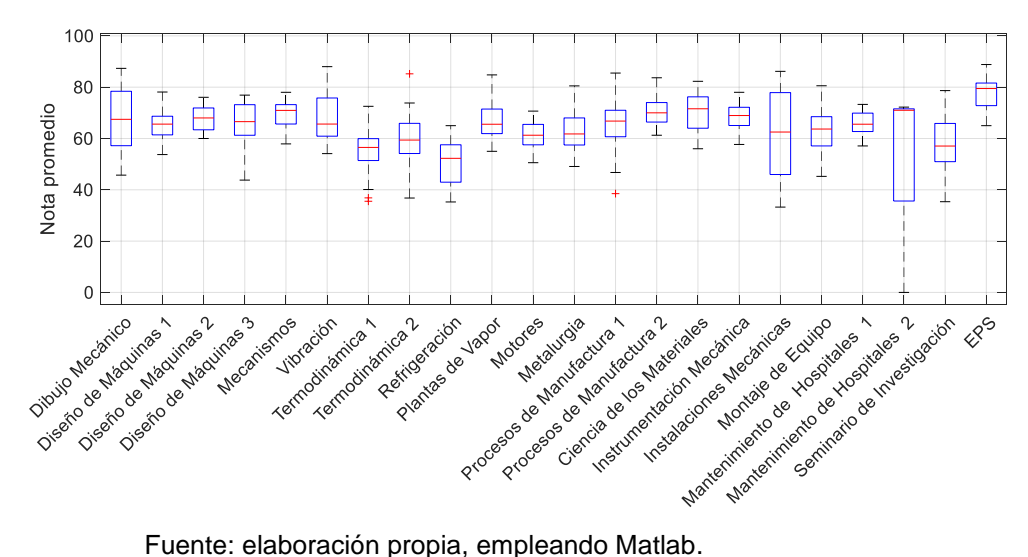

Figura 3. **Nota promedio por curso**

La figura 4 es una gráfica de cajas que muestra los porcentajes de estudiantes aprobados durante los años 2010 a 2015 en los cursos profesionales.

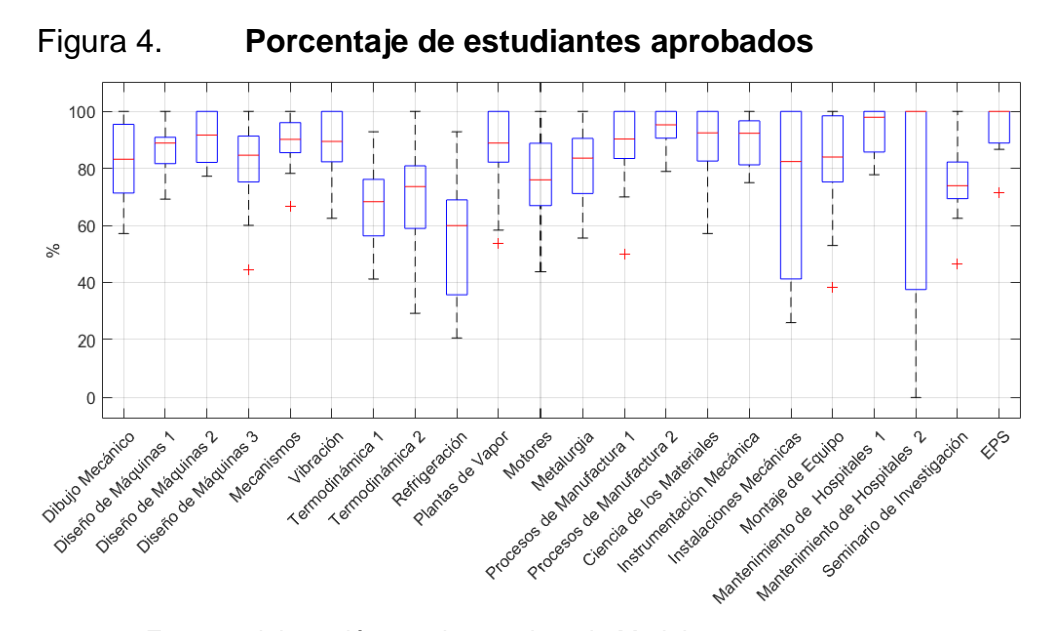

Fuente: elaboración propia, empleando Matlab.

Las figuras 3 y 4 muestran el comportamiento de las notas en los cursos profesionales, así como sus porcentajes de estudiantes aprobados.

La figura 5 es un gráfico de la nota promedio de los cursos del año 2010 a 2015, ordenadas de menor a mayor.

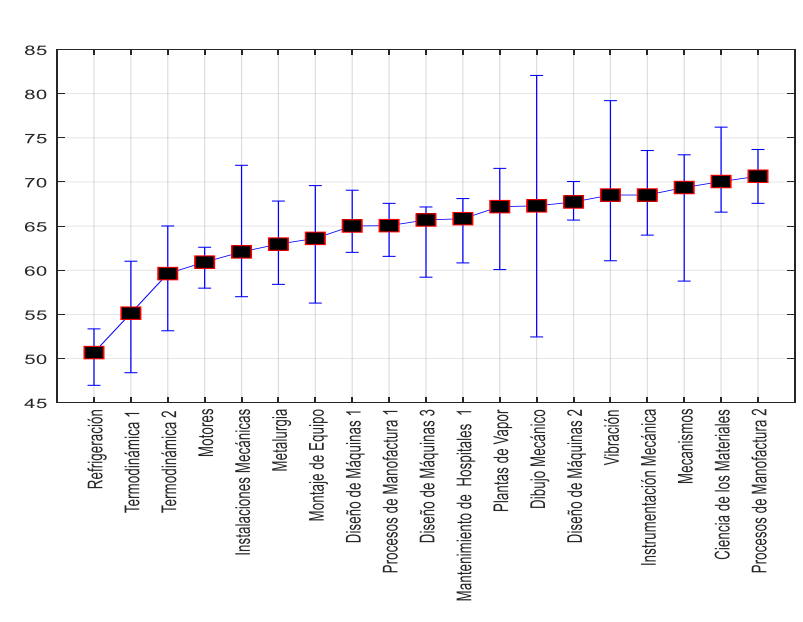

## Figura 5. **Nota promedio en los cursos ordenadas de mayor a menor**

Fuente: elaboración propia, empleando Matlab.

En la figura 5 no se tomó en cuenta el curso de EPS, Seminario y Mantenimiento de Hospitales 2 por tener pocos registros.

Dicha gráfica muestra de forma ascendente el rendimiento académico de los estudiantes por curso de la carrera.

Las tablas IX y X muestran las pruebas de Kruskal-Wallis para diferencias de medias aplicadas a las notas promedio de los estudiantes y al porcentaje de estudiantes aprobados, con un nivel de confianza de 5 %.

Tabla IX. **Contraste para porcentajes de estudiantes aprobados**

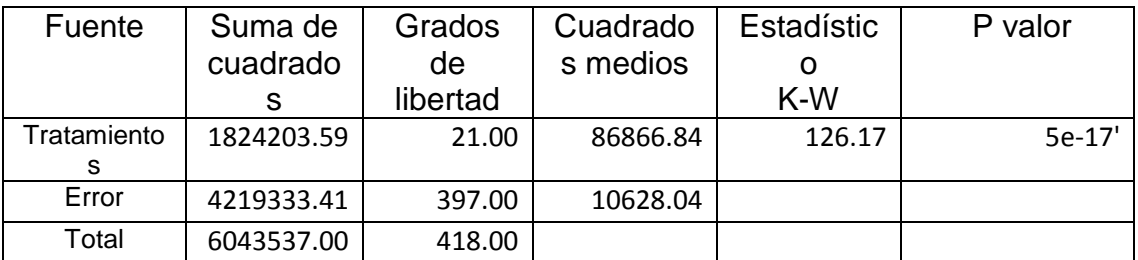

Fuente: elaboración propia.

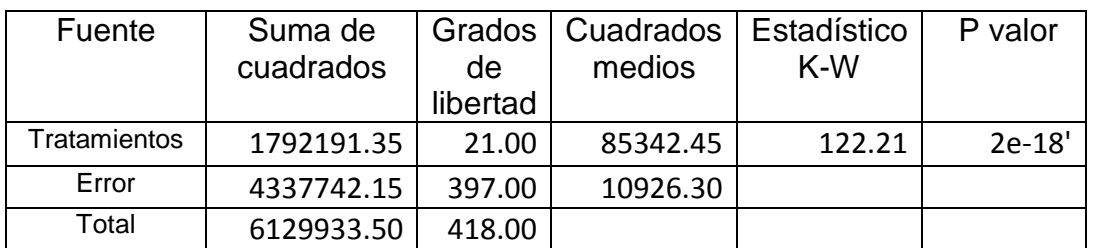

Tabla X. **Contraste para el promedio de las notas**

Fuente: elaboración propia.

Como se puede observar, los valores p son muy pequeños e inferiores a 0,05, por lo que se descarta igualdad de medias en las notas promedio y porcentaje de estudiantes aprobados.

## **3.3. Análisis por periodos lectivos**

Los periodos lectivos de la carrera son los semestres (desde el sexto al décimo) y cada periodo está compuesto por cursos que le corresponden. El análisis siguiente se efectuó separando las notas correspondientes a los cursos de cada periodo, para luego graficar sus promedios, porcentajes de estudiantes aprobados y calcular contrastes con la prueba de Kruskal-Wallis. La tabla XI muestra la distribución de los cursos por periodo lectivo.

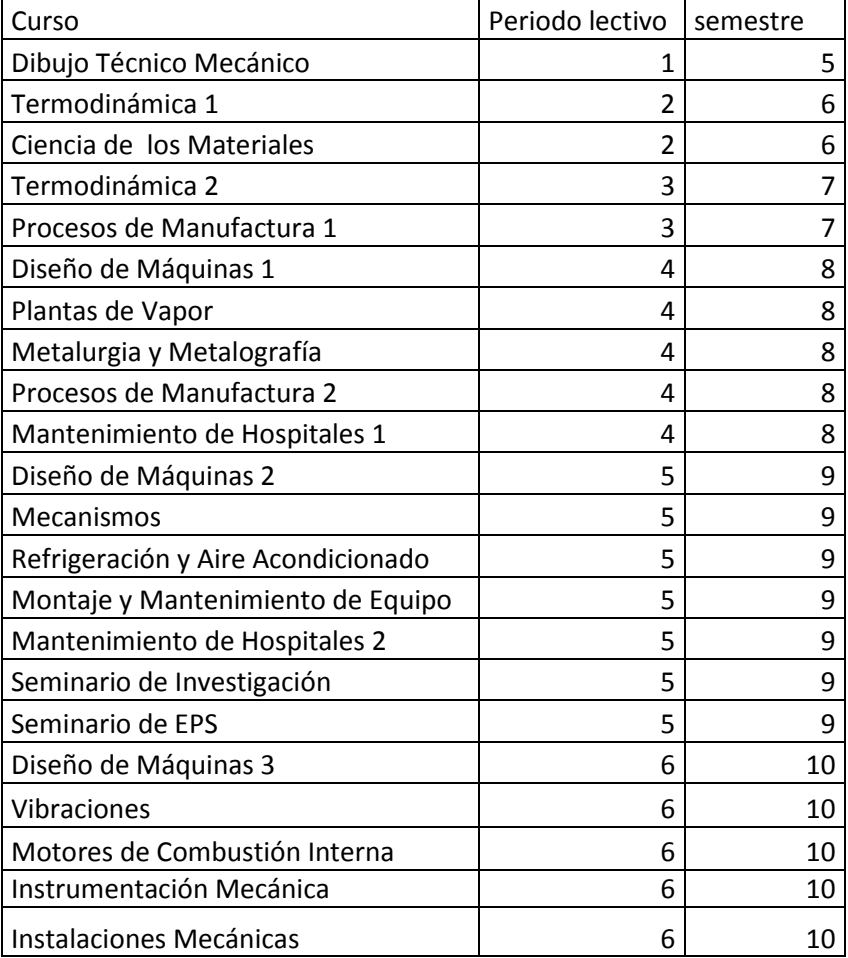

#### Tabla XI. **Cursos y períodos lectivos**

Fuente: elaboración propia.

Los cursos profesionales inician en el quinto semestre y finalizan en el décimo. El quinto periodo consta de dos cursos profesionales; en el sexto, hay dos cursos profesionales; en el séptimo, dos cursos; el octavo, 5 cursos profesionales; en el noveno, 7 cursos profesionales; y se finaliza con 5 cursos profesionales en el décimo semestre, cabe notar que el quinto semestre posee la menor carga; y el noveno, el semestre con la mayor carga académica para los estudiantes.

La tabla XII muestra el número de estudiantes asignados en cursos profesionales para los diferentes periodos lectivos de la carrera durante los años 2010 a 2015.

|         | 2010 |     |      | 2012<br>2011 |      | 2013 |      | 2014 |      | 2015 |      | total |      |
|---------|------|-----|------|--------------|------|------|------|------|------|------|------|-------|------|
| Periodo | s    |     | s    | v            | s    | ν    | S    | v    | s    | v    | s    | ۷     |      |
| Quinto  | 19   | 0   | 18   | 0            | 13   | 0    | 21   | 0    | 19   | 0    | 22   | 0     | 112  |
| Sexto   | 109  | 42  | 90   | 37           | 93   | 54   | 110  | 60   | 101  | 70   | 139  | 51    | 956  |
| Séptimo | 114  | 54  | 122  | 43           | 123  | 52   | 99   | 37   | 136  | 43   | 137  | 47    | 1007 |
| Octavo  | 279  | 44  | 233  | 39           | 295  | 52   | 293  | 49   | 273  | 56   | 342  | 30    | 1985 |
| Noveno  | 286  | 94  | 328  | 123          | 295  | 128  | 334  | 113  | 364  | 123  | 343  | 139   | 2670 |
| Décimo  | 325  | 119 | 297  | 93           | 325  | 76   | 372  | 100  | 313  | 89   | 361  | 82    | 2552 |
| Total   | 1132 | 353 | 1088 | 335          | 1144 | 362  | 1229 | 359  | 1206 | 381  | 1344 | 349   | 9282 |

Tabla XII. **Estudiantes asignados en los diferentes periodos lectivos**

Fuente: elaboración propia.

La tabla XIII muestra las notas promedio de los estudiantes durante los diferentes periodos lectivos de la carrera del año 2010 al 2015. El quinto semestre tiene el menor número de asignaciones y el noveno tiene la mayor cantidad de asignaciones.

|          |      | 2010  | 2011 |       |      | 2012  |      | 2013                     |      | 2014  |      | 2015                     | Promedio<br>ponderado |
|----------|------|-------|------|-------|------|-------|------|--------------------------|------|-------|------|--------------------------|-----------------------|
| Periodo  | s    | v     | s    | v     | s    | v     | s    | v                        | s    | v     | s    | v                        |                       |
| Quinto   | 65.6 | $- -$ | 52.4 | $- -$ | 82.1 | $- -$ | 60.4 | $\overline{\phantom{a}}$ | 76.1 | $- -$ | 67.2 | $\overline{\phantom{a}}$ | 66.5                  |
| Sexto    | 56.7 | 65.7  | 57.7 | 68.2  | 60.0 | 62.3  | 50.6 | 64.2                     | 53.3 | 63.1  | 56.8 | 66.4                     | 58.7                  |
| Séptimo  | 58.4 | 61.6  | 49.5 | 61.1  | 63.1 | 63.2  | 57.0 | 67.7                     | 63.7 | 68.6  | 62.5 | 66.7                     | 60.7                  |
| Octavo   | 65.9 | 65.7  | 59.9 | 61.5  | 60.1 | 60.9  | 68.4 | 60.7                     | 65.1 | 64.7  | 66.1 | 67.5                     | 64.3                  |
| Noveno   | 47.7 | 59.4  | 54.7 | 65.1  | 62.2 | 58.8  | 63.7 | 63.1                     | 62.6 | 65.8  | 64.9 | 62.3                     | 60.4                  |
| Décimo   | 56.4 | 69.9  | 57.5 | 66.8  | 62.3 | 76.6  | 58.1 | 68.3                     | 62.9 | 71.6  | 62.6 | 75.4                     | 62.4                  |
| Promedio | 56.9 | 64.8  | 56.2 | 65.0  | 61.8 | 64.0  | 61.4 | 64.9                     | 62.8 | 66.8  | 63.5 | 67.0                     | 61.7                  |

Tabla XIII. **Promedio de las notas de los periodos lectivos**

Fuente: elaboración propia.

En el quinto semestre los estudiantes mostraron el mayor rendimiento con un una nota promedio de 66.5 y en noveno el rendimiento estudiantil más bajo con una nota promedio de 60.4.

La tabla XIV muestra el porcentaje de estudiantes aprobados.

Tabla XIV. **Porcentajes de estudiantes aprobados de los periodos lectivos**

|          |    | 2010  |    | 2011 |     | 2012  |    | 2013 |    | 2014  |     | 2015 | Promedio<br>ponderado |
|----------|----|-------|----|------|-----|-------|----|------|----|-------|-----|------|-----------------------|
| Periodo  | ls |       | S  |      | s   |       | S  |      | s  |       | l S | IV   |                       |
| Quinto   | 82 | $- -$ | 65 | --   | 100 | $- -$ | 76 | --   | 89 | $- -$ | 81  | --   | 81                    |
| Sexto    | 74 | 83    | 65 | 82   | 79  | 71    | 64 | 81   | 62 | 79    | 72  | 81   | 73                    |
| Séptimo  | 74 | 75    | 61 | 72   | 82  | 75    | 73 | 85   | 83 | 73    | 84  | 88   | 77                    |
| Octavo   | 87 | 88    | 78 | 82   | 78  | 83    | 88 | 80   | 88 | 89    | 89  | 82   | 85                    |
| Noveno   | 52 | 79    | 66 | 79   | 79  | 73    | 78 | 82   | 76 | 87    | 79  | 74   | 74                    |
| Décimo   | 70 | 92    | 71 | 84   | 78  | 94    | 66 | 85   | 78 | 89    | 77  | 96   | 77                    |
| Promedio | 70 | 84    | 69 | 80   | 79  | 79    | 75 | 83   | 79 | 85    | 81  | 83   | 77                    |

Fuente: elaboración propia.

Se puede apreciar que el porcentaje más alto de estudiantes aprobados se da en el octavo semestre en donde el 85 % de los estudiantes aprobaron sus cursos y el más bajo se da en el sexto semestre en donde los estudiantes obtuvieron un porcentaje de aprobación del 73 %.

La figura 6 muestra un gráfico de cajas de las notas en los 6 periodos lectivos de la carrera.

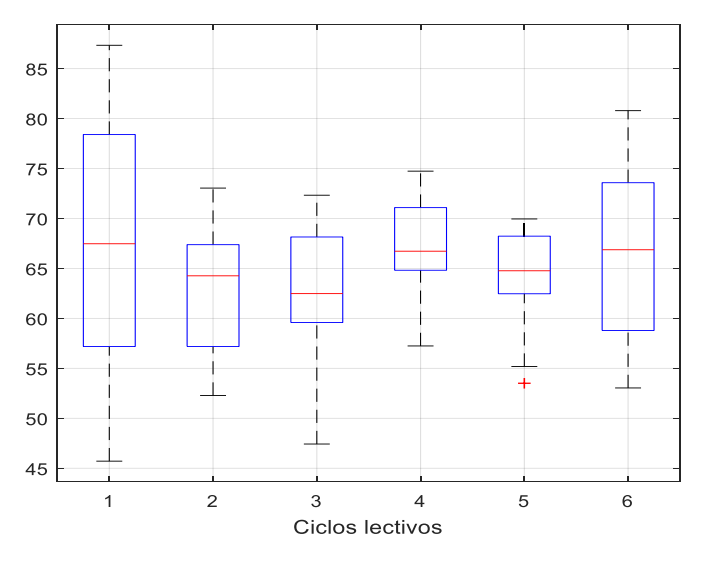

Figura 6. **Nota promedio en periodos lectivos**

Fuente: elaboración propia, empleando Matlab.

La figura 7 muestra un diagrama de cajas de los porcentajes de estudiantes aprobados en los diferentes periodos lectivos de la carrera.

# Figura 7. **Porcentaje de estudiantes aprobados en los periodos lectivos**

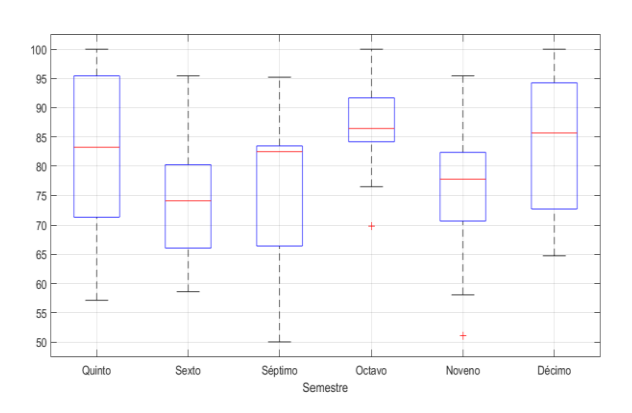

Fuente: elaboración propia, empleando Matlab.

Se puede apreciar en las gráficas anteriores que existen diferencias en los rendimientos, pero falta probar mediante las pruebas correspondientes si estas son significativas.

Las tablas XV y XVI muestran los resultados de la prueba de Kruskal-Wallis para diferencia de medias con un nivel de significancia de 5 %.

Tabla XV. **contraste las notas de los diferentes semestres**

| Fuente       | Suma de<br>cuadrados | Grados de<br>libertad | Cuadrados<br>medios | Estadístico<br>K-W | P valor |
|--------------|----------------------|-----------------------|---------------------|--------------------|---------|
| Tratamientos | 21971.25             |                       | 4394.25             | 15.018             | 0.010   |
| Error        | 169681.75            | 126                   | 1346.68             |                    |         |
| Total        | 191653               | 131                   |                     |                    |         |

Fuente: elaboración propia.

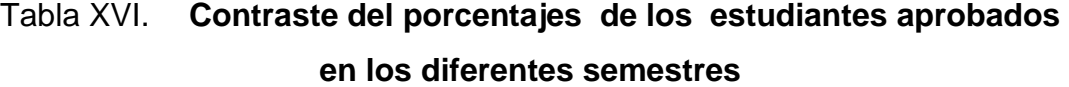

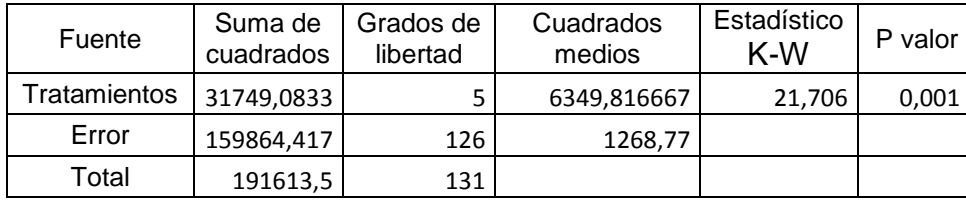

Fuente: elaboración propia.

Los resultados de las pruebas anteriores indican que sí existen diferencias en el porcentaje de estudiantes aprobados y en la nota promedio.

Resulta evidente que existen diferencias significativas en el rendimiento académico de los estudiantes en los diferentes semestres, se observó que el octavo semestre tiene el porcentaje de estudiantes aprobados más alto, y el sexto y séptimo semestre poseen el porcentaje de estudiantes aprobados más bajo.

#### **3.4. Análisis por género**

Este se efectuó separando las notas de todos los estudiantes del género masculino y femenino para luego efectuar las respectivas gráficas y pruebas de contraste (Kruskal-Wallis).

Las tablas XVII, XVIII y XIX muestran los cursos asignados, el promedio de las notas y el porcentaje de estudiantes aprobados del año 2010 al 2015 en los cursos profesionales, diferenciados por género.

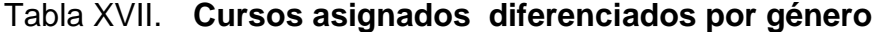

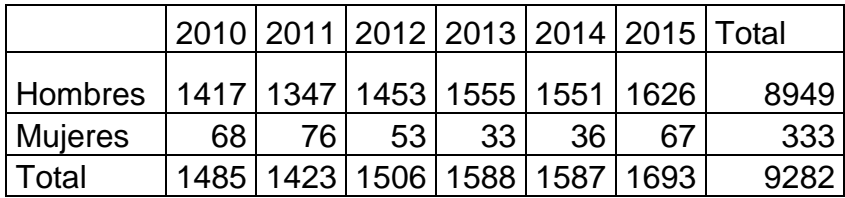
Fuente: elaboración propia.

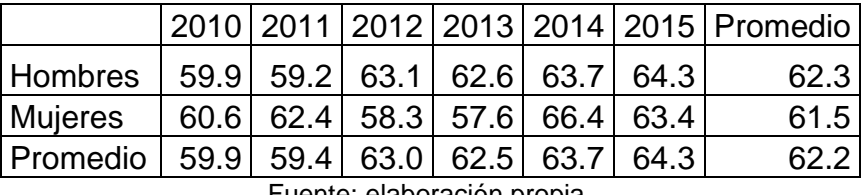

## Tabla XVIII. **Nota promedio por género**

Fuente: elaboración propia.

## Tabla XIX. **Porcentaje de estudiantes aprobados por género**

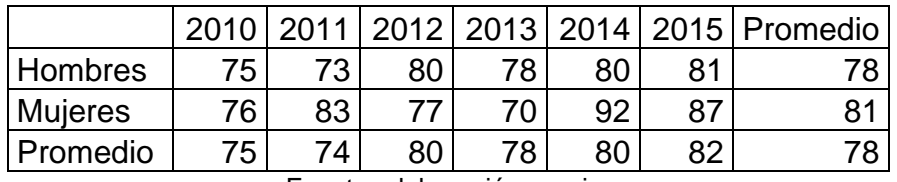

Fuente: elaboración propia.

Cabe notar que los indicadores de rendimiento parecieran contradecirse, puesto que con la nota promedio, el rendimiento de los hombres fue ligeramente mayor, no así con el porcentaje de estudiantes aprobados, ya que las mujeres muestran porcentajes de aprobación mayores. Por lo que con la prueba estadística correspondiente se concluirá si existen diferencias.

En las figuras 8 y 9 se puede observar la nota promedio y el porcentaje de estudiantes aprobados en los diferentes cursos del año 2010 al 2015 para estudiantes del género masculino y femenino.

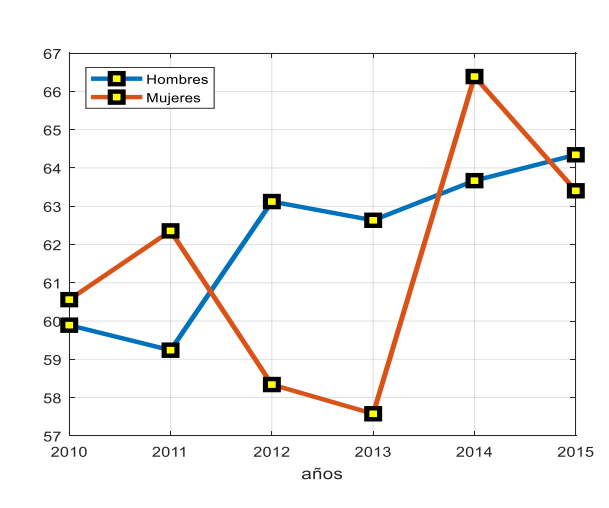

Figura 8. **Nota promedio por género**

Fuente: elaboración propia, empleando Matlab.

## Figura 9. **Porcentaje de estudiantes aprobados por género**

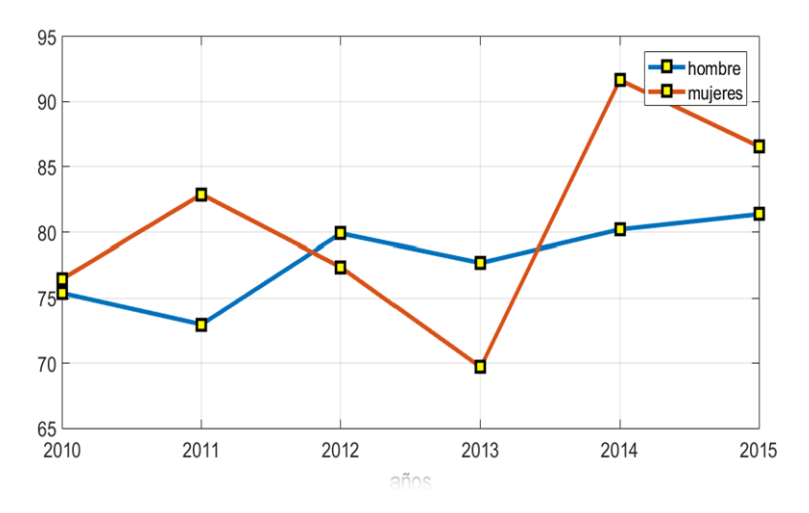

Fuente: elaboración propia, empleando Matlab. .

La figura 10 muestra la distribución de las notas de los estudiantes del género masculino y femenino.

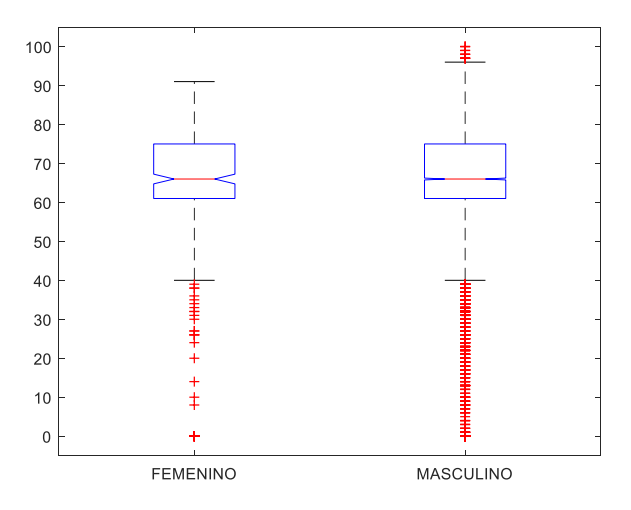

Figura 10. **Nota final de los estudiantes por género**

Fuente: elaboración propia, empleando Matlab.

Las gráficas anteriores mostraron el comportamiento estadístico de los indicadores de rendimiento académico para hombres y mujeres, solo resta el análisis estadístico correspondiente.

Las tablas XX y XXI constituyen la prueba de Kruskal-Wallis para igualdad de medias, la cual se aplicó con 5 % de confianza para verificar igualdad en las notas promedio de los estudiantes y el porcentaje de estudiantes aprobados, tomando dos grupos, hombres y mujeres.

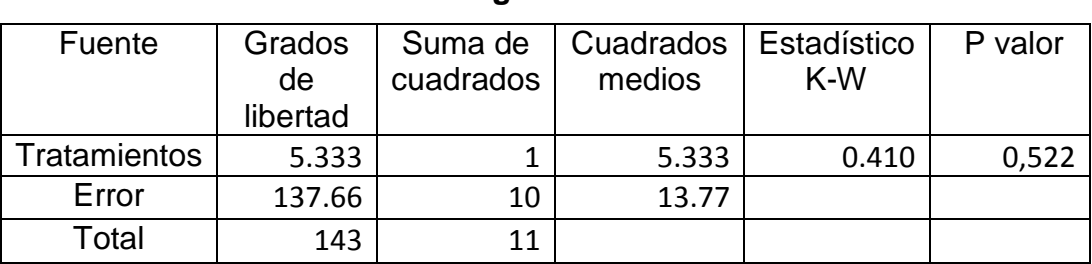

## Tabla XX. **Prueba de Kruskal-Wallis, rendimiento académico por género**

Fuente: elaboración propia.

Los resultados de la prueba estadística anterior muestra que sí existen diferencias en el rendimiento académico de los estudiantes del género masculino y femenino, pero dichas diferencias no son estadísticamente significativas.

## **3.5. Análisis por año de ingreso a la Facultad de Ingeniería**

El análisis por cohorte se efectuó separando las notas de los estudiantes de acuerdo a su número de carné, los estudiantes con año de ingreso anterior al 2011 se agruparon juntos.

Las tablas XXI, XXII y XXIII muestran el número de cursos asignados, la nota promedio y el porcentaje de estudiantes aprobados de los años 2010 al 2015 en los cursos profesionales, diferenciados por el año de ingreso de los estudiantes a la Facultad.

|             | Asignaciones |      |      |      |      |      |       |
|-------------|--------------|------|------|------|------|------|-------|
| Cohorte/Año | 2010         | 2011 | 2012 | 2013 | 2014 | 2015 | Total |
| < 2010      | 1483         | 1416 | 1385 | 1137 | 744  | 502  | 6667  |
| 2010        |              | 7    | 111  | 289  | 286  | 197  | 890   |
| 2011        |              |      | 10   | 144  | 356  | 368  | 878   |
| 2012        |              |      |      | 18   | 193  | 447  | 658   |
| 2013        |              |      |      |      | 8    | 169  | 177   |
| 2014        |              |      |      |      |      | 10   | 10    |
| 2015        |              |      |      |      |      |      |       |
| Total       | 1483         | 1423 | 1506 | 1588 | 1587 | 1693 | 9280  |

Tabla XXI. **Número de asignaciones de cursos profesionales por cohorte** 

Fuente: elaboración propia.

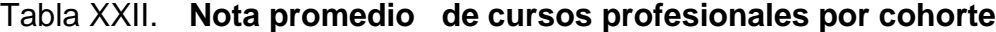

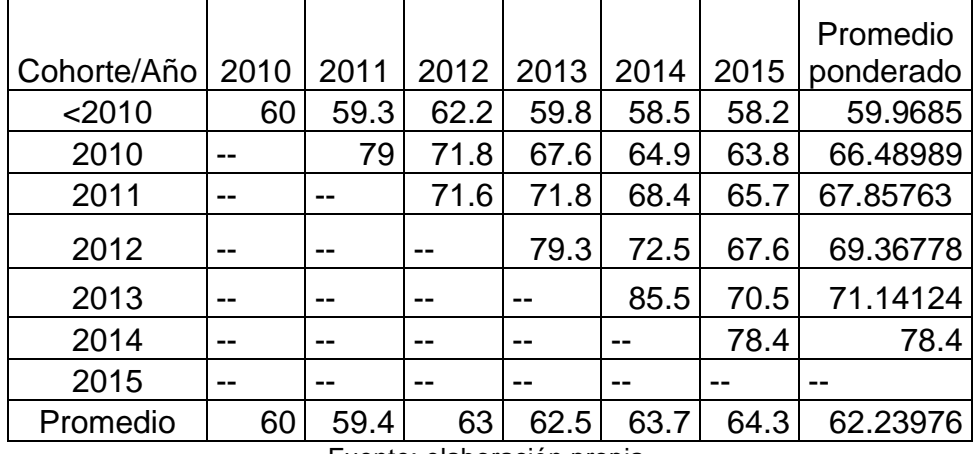

Fuente: elaboración propia.

|             |      |      |      |      |      |      | Promedio  |  |
|-------------|------|------|------|------|------|------|-----------|--|
| Cohorte/Año | 2010 | 2011 | 2012 | 2013 | 2014 | 2015 | ponderado |  |
| < 2010      | 76   | 73   | 79   | 73   | 72   | 70   | 74        |  |
| 2010        |      | 100  | 90   | 87   | 85   | 83   | 86        |  |
| 2011        |      |      | 90   | 94   | 87   | 84   | 87        |  |
| 2012        |      |      | --   | 100  | 94   | 87   | 89        |  |
| 2013        |      |      | --   |      | 100  | 93   | 94        |  |
| 2014        |      |      | --   |      |      | 100  | 100       |  |
| 2015        |      |      | --   |      |      |      |           |  |
| Promedio    | 76   | 74   | 80   | 78   | 80   | 82   | 78        |  |
| . .<br>. .  |      |      |      |      |      |      |           |  |

Tabla XXIII. **Porcentaje de estudiantes aprobados por cohorte**

Fuente: elaboración propia.

Las figuras 11 y 12 muestran los gráficos de notas promedio y porcentaje de estudiantes aprobados en el periodo de 2010 a 2015 en los cursos profesionales, para estudiantes con diferente número de carné.

Hay que notar que, como las comparaciones se efectuaron sobre los cursos profesionales y la base de datos obtenida estaba limitada a registros que van del año 2010 al 2015, entonces no se cuenta con todos los registros para efectuar los análisis correspondientes. Por lo que la comparación estadística del rendimiento se efectuó con cohortes de estudiantes anteriores al año 2010, hasta estudiantes de la cohorte del 2013.

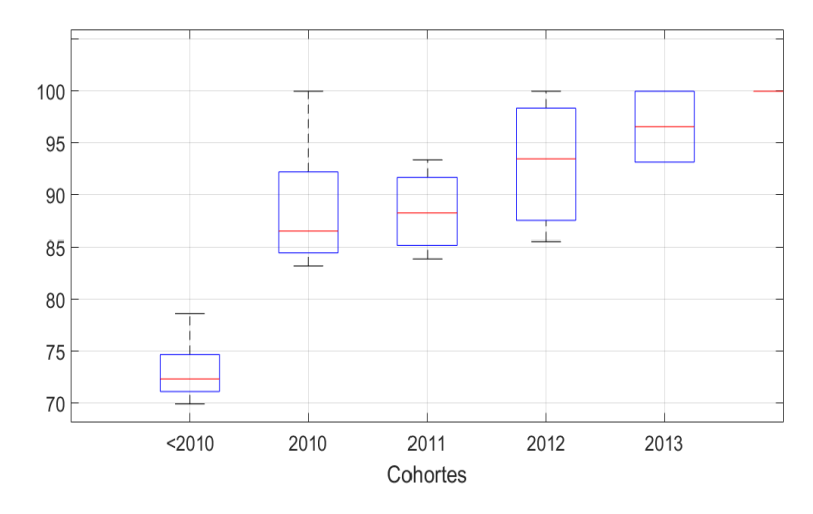

Figura 11. **Porcentaje de estudiantes aprobados por cohorte**

Fuente: elaboración propia, empleando Matlab.

## Figura 12. **Nota promedio de los estudiantes por cohorte**

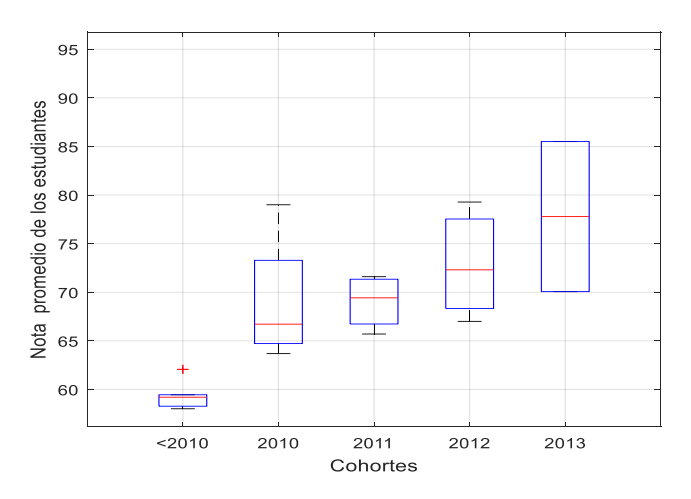

Fuente: elaboración propia, empleando Matlab.

Las tablas XXIV y XXV muestran los resultados de la prueba de Kruskal-Wallis para el promedio de las notas y el porcentaje de estudiantes aprobados tomando en cuenta todas las cohortes de estudiantes.

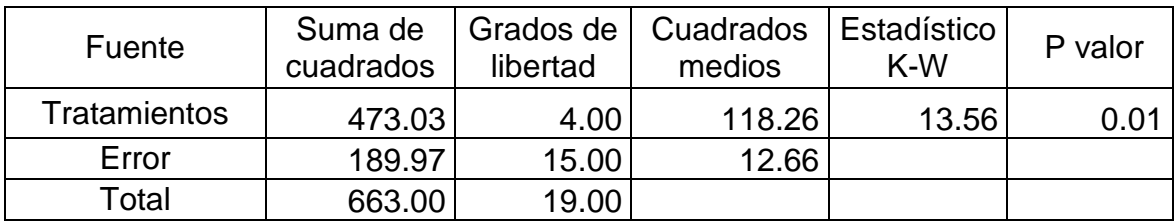

## Tabla XXIV. **Contraste para notas promedio de las cohortes**

Fuente: elaboración propia.

# Tabla XXV. **Contraste para porcentaje de estudiantes aprobados por cohorte**

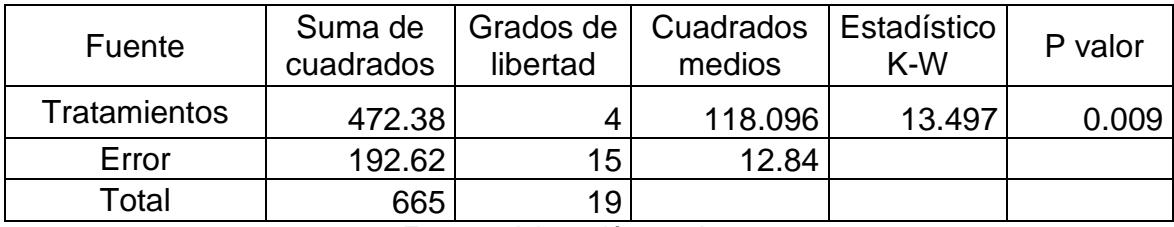

Fuente: elaboración propia.

Con el valor p inferior al 0,05 se rechaza la hipótesis de igualdad, de medias.

Las tablas XXVI y XXVII muestran los resultados de la prueba de Kruskal-Wallis para igualdad de medias aplicadas al promedio de las notas y al porcentaje de estudiantes aprobados, pero debido a los valores p<0,05, en este caso no se toman en cuenta las notas de los estudiantes con números de carné inferiores al 2010.

# Tabla XXVI. **Contraste para notas promedio de las cohortes sin tomar en cuenta la cohorte <2010**

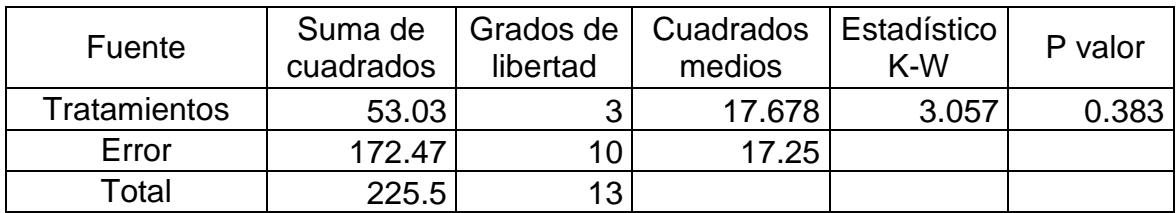

Fuente: elaboración propia.

# Tabla XXVII. **Contraste para porcentaje de estudiantes aprobados por cohorte sin tomar en cuenta la cohorte<2010**

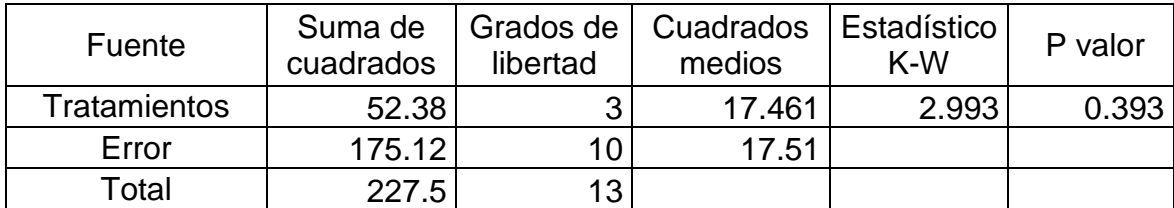

Fuente: elaboración propia.

Con estos resultados se verifica que no existen diferencias estadísticas significativas en el rendimiento académico de los estudiantes de las cohortes del 2011 al 2013.

## **3.6. Indicadores de avance por créditos**

Los indicadores de avance por crédito se calcularon individualmente para cada estudiante, eso quiere decir que a cada uno se le estimó los créditos acumulados en cada semestre de la carrera y, para obtener el indicador de avance por créditos, se dividió el número de créditos acumulados por el número que, de acuerdo al programa, el estudiante debería tener.

La tabla XXIX muestra el número de créditos acumulados que un estudiante debería obtener conforme avanza en la carrera. Dicha tabla se elaboró con base en el pensum de estudios de la carrera de Ingeniería Mecánica de Fiusac del año 2016, tomada de su página Web.

|                 |          | Créditos   |
|-----------------|----------|------------|
| <b>Semestre</b> | Créditos | acumulados |
| 1               | 19       | 19         |
| 2               | 22       | 41         |
| 3               | 19       | 60         |
| 4               | 29       | 89         |
| 5               | 25       | 114        |
| 6               | 30       | 144        |
| 7               | 27       | 171        |
| 8               | 30       | 201        |
| 9               | 26       | 227        |
| 10              | 25       | 252        |

Tabla XXVIII. **Créditos de acuerdo al programa**

Fuente: elaboración propia.

La tabla XVIII indica la carga académica a la que los estudiantes son sometidos durante cada uno de los periodos de su carrera, el semestre en el que los estudiantes tienen la menor carga académica es el primero, y en el que tienen mayor carga son el sexto y el octavo.

Hay que hacer la salvedad siguiente, este indicador de rendimiento académico no diferencia entre cursos profesionales y otros, por lo que no se utilizan para indicar el rendimiento en los cursos profesionales, sino más bien para analizar el rendimiento general de los estudiantes en la carrera y cómo estos avanzan.

La tabla XXX muestra la totalidad de créditos acumulados aprobados por los estudiantes de las cohortes del 2010 al 2015 en los semestres de su carrera.

|         |     | Semestres de la carrera |      |      |       |      |      |       |       |       |
|---------|-----|-------------------------|------|------|-------|------|------|-------|-------|-------|
| Cohorte |     | 2                       | 3    | 4    | 5     | 6    |      | 8     | 9     | 10    |
| 2010    | 574 | 1096                    | 1672 | 2348 | 3161  | 4115 | 5323 | 6486  | 7686  | 8658  |
| 2011    | 705 | 1647                    | 2485 | 3573 | 4707  | 6096 | 7627 | 9033  | 10459 | 11608 |
| 2012    | 488 | 1208                    | 2070 | 3047 | 4244  | 5702 | 7369 | 8965  | --    |       |
| 2013    | 391 | 1011                    | 692  | 2652 | 3798  | 4948 | --   | $- -$ | --    |       |
| 2014    | 263 | 669                     | 1218 | 1796 | $- -$ |      |      | --    | --    |       |
| 2015    | 617 | 1517                    | --   | --   | $- -$ | --   | --   | $- -$ | $- -$ |       |

Tabla XXIX. **Créditos acumulados por las cohortes**

Fuente: elaboración propia.

Es de esperar que estos créditos vayan incrementándose, pues son acumulados. Este número de créditos acumulados depende del número de estudiantes que se asignaron cursos, por lo que no es un buen indicador del avance de los estudiantes.

La tabla XXXI muestra el número promedio de créditos acumulados que los estudiantes de las cohortes 2010 a 2015 obtienen conforme avanzan en su carrera.

|         |     | Semestres de la carrera |      |      |       |      |      |       |       |      |
|---------|-----|-------------------------|------|------|-------|------|------|-------|-------|------|
| Cohorte |     | 2                       | 3    | 4    | 5     | 6    |      | 8     | 9     | 10   |
| 2010    | 3,7 | 7,0                     | 10,7 | 15,1 | 20,3  | 26,4 | 34,1 | 41,6  | 49.3  | 55,5 |
| 2011    | 4,7 | 10,9                    | 16,5 | 23,7 | 31,2  | 40,4 | 50,5 | 59,8  | 69,3  | 76,9 |
| 2012    | 3,7 | 9,2                     | 15,8 | 23,3 | 32,4  | 43,5 | 56,3 | 68,4  | --    |      |
| 2013    | 4,3 | 11,0                    | 18,4 | 28,8 | 41,3  | 53,8 | $-$  | $- -$ | $- -$ | --   |
| 2014    | 5,7 | 14,5                    | 26,5 | 39,0 | $- -$ | --   | --   | --    | --    |      |
| 2015    | 8,7 | 21,4                    | --   |      | --    | --   | --   |       | --    |      |

Tabla XXX. **Promedio de créditos acumulados por las cohortes**

Fuente: elaboración propia.

Estos promedios constituyen un indicador del rendimiento académico estudiantil para cada cohorte, así como un indicador del avance de cada cohorte. De acuerdo a la tabla XXX, en el primero y segundo semestre, la cohorte 2015 tuvo el mejor desempeño académico; en el tercero y cuarto semestre, la cohorte 2014 tuvo el mejor rendimiento académico; en el quinto y sexto semestre, la cohorte 2013 tuvo el mejor rendimiento, y así sucesivamente. Hay que notar que no se puede hacer la comparación completa de cohorte, puesto que no se tienen los datos necesarios para efectuar dicha comparación.

La tabla XXXI muestra los indicadores de avance de los estudiantes, este indicador se calculó como el cociente de créditos acumulados aprobados entre créditos acumulados de acuerdo al programa. Un valor de uno significa que se aprobaron todos los créditos de acuerdo al programa.

|         |       | Semestres |       |       |       |       |       |       |       |       |
|---------|-------|-----------|-------|-------|-------|-------|-------|-------|-------|-------|
| Cohorte |       | 2         | 3     | 4     | 5     | 6     |       | 8     | 9     | 10    |
| 2010    | 0.194 | 0.171     | 0.179 | 0.169 | 0.178 | 0.183 | 0.200 | 0.207 | 0.217 | 0.220 |
| 2011    | 0.246 | 0.266     | 0.274 | 0.266 | 0.273 | 0.280 | 0.295 | 0.298 | 0.305 | 0.305 |
| 2012    | 0.196 | 0.225     | 0.263 | 0.261 | 0.284 | 0.302 | 0.329 | 0.340 | $- -$ |       |
| 2013    | 0.224 | 0.268     | 0.307 | 0.324 | 0.362 | 0.373 | --    | $- -$ | --    |       |
| 2014    | 0.301 | 0.355     | 0.441 | 0.439 | $- -$ |       | --    | $- -$ | --    |       |
| 2015    | 0.457 | 0.521     | --    | --    | --    | --    | --    | --    | --    |       |

Tabla XXXI. **Indicador de avance por créditos** 

Fuente: elaboración propia.

En la tabla XXXI se puede evidenciar que cada cohorte siguiente, desde la cohorte del 2010 al 2015, tuvo mejores indicadores de avance y, por ende, puede decirse que el rendimiento académico de los estudiantes cada vez fue mejorando.

La figura 13 muestra cómo se distribuyen los índices de avance por créditos para los estudiantes de cohortes del 2010 al 2013 del tercer al quinto año de la carrera.

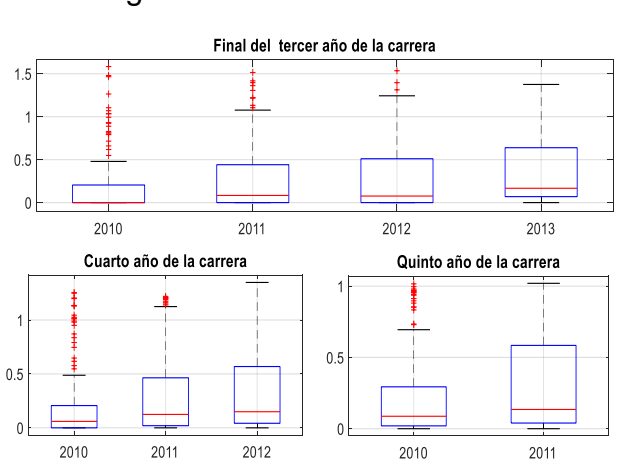

## Figura 13. **Índices de avance**

Fuente: elaboración propia, empleando Matlab.

La figura 13 evidencia cómo las cohortes fueron incrementando el índice de avance por créditos acumulados.

La tabla XXXII muestra los resultados de la prueba de Kruskal-Wallis para igualdad de medias aplicada a los índices de avance por créditos acumulados, la prueba se aplicó para el tercero, cuarto y quinto año de la carrera, el nivel de confianza utilizado es del 5 %.

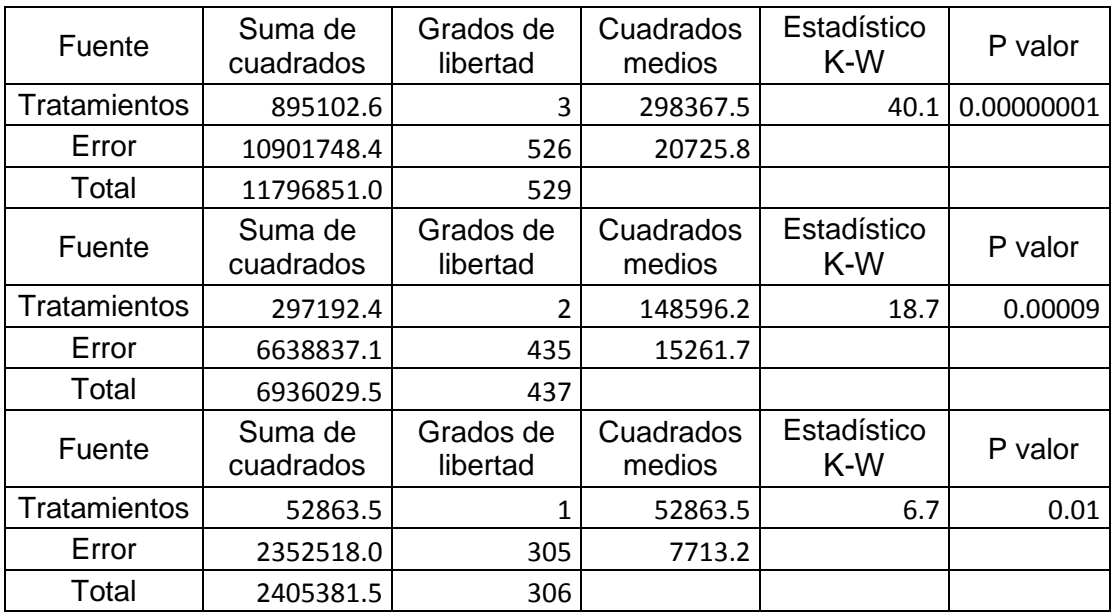

## Tabla XXXII. **Contrastes de índices**

Fuente: elaboración propia.

Como se observa, los valores de p (inferiores a 0,05) para el tercer cuarto y quinto año, rechazan la hipótesis de igualdad.

## **3.6.1. Análisis longitudinal del avance**

Para efectuar el análisis longitudinal es necesario seguir las líneas de vida de las diferentes cohortes, es decir, las asignaciones de los estudiantes; como lo que se quiere saber es cuántos avanzan al siguiente año de la carrera, entonces se verifica cuántos estudiantes tienen un índice de avance igual o mayor que 1 en cada año.

La tabla XXXIII muestra el número de estudiantes diferentes de la carrera de Ingeniería Mecánica que se asignaron cursos en los 5 años de la carrera.

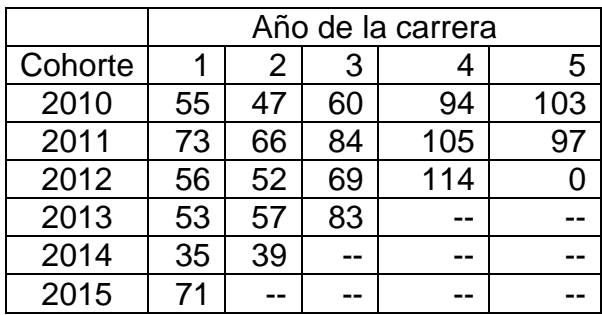

#### Tabla XXXIII. **Estudiantes asignados por cohorte**

Fuente: elaboración propia.

Es de esperarse que el número de estudiantes de determinada cohorte vaya disminuyendo en el transcurso de la carrera, pero como se observa en la tabla anterior, el número de los estudiantes asignados para todas las cohortes mostradas a partir del tercer año aumenta, esto podría ser debido a la migración de una carrera a otra.

La tabla XXXIV muestra el número de estudiantes que de acuerdo al programa tienen la cantidad de créditos acumulados o más de esto, los valores se obtienen contando cuántos estudiantes tienen un índice de avance mayor o igual que uno.

|         | Año de la carrera |    |    |    |                |  |  |
|---------|-------------------|----|----|----|----------------|--|--|
| Cohorte |                   | 2  | З  |    | 5              |  |  |
| 2010    | 10                |    | 8  | 11 |                |  |  |
| 2011    | 13                | 13 | 13 | 14 | $\overline{2}$ |  |  |
| 2012    |                   | 8  | 13 | 15 |                |  |  |
| 2013    | 6                 |    |    |    |                |  |  |
| 2014    | 5                 |    |    |    |                |  |  |
| 2015    | R                 |    |    |    |                |  |  |

Tabla XXXIV. **Estudiantes que alcanzan la meta de créditos**

Fuente: elaboración propia.

Vale la pena aclarar que estos valores no se pueden utilizar para hacer una comparación, puesto que cada cohorte tiene diferente número de asignados.

La tabla XXXV muestra el porcentaje de estudiantes que alcanzan la meta de créditos acumulados en cada año de su carrera.

|         | Año de la carrera |      |      |      |     |  |  |  |
|---------|-------------------|------|------|------|-----|--|--|--|
| Cohorte |                   | 2    | 3    |      | 5   |  |  |  |
| 2010    | 18.2              | 14.9 | 13.3 | 11.7 | 1.0 |  |  |  |
| 2011    | 17.8              | 19.7 | 15.5 | 13.3 | 2.1 |  |  |  |
| 2012    | 12.5              | 15.4 | 18.8 | 13.2 |     |  |  |  |
| 2013    | 11.3              | 12.3 | 10.8 |      |     |  |  |  |
| 2014    | 14.3              | 15.4 |      |      |     |  |  |  |
| 2015    | 11.3              |      |      |      |     |  |  |  |

Tabla XXXV. **Porcentaje de estudiantes que alcanzan la meta de créditos**

Fuente: elaboración propia.

Se puede realizar una comparación de estudiantes de la cohorte 2010 y la 2011; el 1 % del 2010 alcanzaron 250 créditos, y el 2 % del 2011 completaron los créditos establecidos por el programa.

Con las tablas XXXIV y XXXV se construye el siguiente gráfico longitudinal, en el eje horizontal se colocan las cohortes; y en el vertical, el tiempo de vida de la cohorte, el historial de una cohorte se puede observar siguiendo las diagonales.

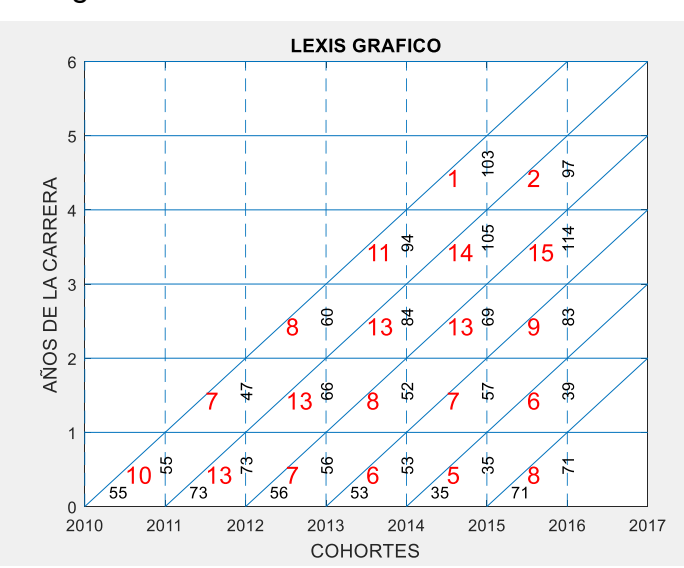

Figura 14. **Avance de los estudiantes**

Fuente: elaboración propia, empleando Matlab.

La figura 14 muestra cómo avanzan las cohortes de estudiantes, el cual es utilizado para describir la dinámica de una población, en este caso los números sobre las líneas punteadas representan el número de estudiantes que están asignados en un año determinado, de una cohorte definida, y los números en color rojo representan la cantidad de estudiantes que completaron los créditos demandados por el programa de estudios, de esta manera se observa que un estudiante de 103, de la cohorte 2010, terminó la carrera en tiempo y 2 de 97 estudiantes de la cohorte del 2011, completaron los créditos en los cinco años de la carrera.

## **3.7. Aportes adicionales**

En el transcurso de la elaboración del presente trabajo se elaboró un programa para efectuar el análisis estadístico del rendimiento académico de los estudiantes de la Facultad de Ingeniería, el cual se desarrolló en el paquete comercial Matlab R2017a., para esto se utilizó una interfaz gráfica de usuario con programación orientada a objetos.

Las capacidades del programa son las siguientes:

## Cálculo de:

- Tamaño de la base de datos
- Promedio de notas
- Porcentaje de estudiantes aprobados
- Número de créditos

Esto con cálculos se efectúan con los siguientes filtros:

- Carrera
- Sección
- Nota (cero, mínima, todas)
- **Cursos**

Estos cálculos son diferenciados por género cohorte, periodos (vacaciones y semestres).

También tiene la capacidad de calcular pruebas de normalidad de Anderson-Darling, Kolmogorov-Smirnov, Lilliefors, Jarque-Bera, así como las pruebas de análisis de varianza y prueba de rangos de Kurskal-Wallis.

Cuenta además con la opción de resumir información por género, cohortes, cursos y periodos. Por último, tiene la opción de calcular índices de avance por créditos acumulados, y efectuar gráficos de supervivencia de cohortes, gráficos de Lexis.

Las figuras 15 a la 19 muestran las pantallas del programa de análisis estadístico de los estudiantes de ingeniería.

| <b>DATOS</b>                | <b>RESUMEN</b>       | <b>PRUEBAS</b> |                      | INDICES DE AVANCES POR CREDITOS | <b>LEXIS</b>                                      |                               |           |                 |                          |              |
|-----------------------------|----------------------|----------------|----------------------|---------------------------------|---------------------------------------------------|-------------------------------|-----------|-----------------|--------------------------|--------------|
| <b>FILTROS</b>              |                      |                | <b>FILTRO</b>        |                                 | <b>CALCULAR</b>                                   | INICIO_COHOR TE               |           | 2000            | FIN_COHORTE              | 2015         |
| CARRERA                     | 03                   | $\bullet$      |                      | 2010                            | 2011                                              | 2012                          | 2013      | 2014            | 2015                     | <b>TOTAL</b> |
|                             |                      |                | Masculino            | 1131                            | 1134                                              | 1248                          | 1382      | 1391            | 1483                     | 7769         |
| <b>SECCIÓN</b>              | TODAS                | $\bullet$      | Femenini             | 52                              | 62                                                | 39                            | 24        | 22              | 61                       | 260          |
|                             | TODAS<br><b>NOTA</b> | $\bullet$      | Total                | 1183                            | 1196                                              | 1287                          | 1406      | 1413            | 1544                     | 8029         |
| contraste                   |                      |                | <b>CARGAR CURSOS</b> |                                 |                                                   |                               |           |                 | <b>GRAFICO DE BARRAS</b> |              |
| $\odot$ GENERO              |                      |                | selección            |                                 | <b>POISTRIBUCIÓN DE LAS NOTAS DE LOS ESTUDIA!</b> |                               |           | 1500            |                          |              |
| C COHORTE                   |                      | 0001           |                      |                                 | 1500                                              |                               |           |                 |                          |              |
| <b>OCURSOS</b><br>O PERIODO |                      | 0003           |                      |                                 | 1000                                              |                               |           | 1000            |                          |              |
| Cursos                      |                      | 0005<br>coos   |                      | <b>OBSERVACIO</b>               | 500                                               |                               |           | 500             |                          |              |
|                             |                      |                |                      |                                 | o                                                 |                               |           |                 |                          |              |
| $\bigcirc$ TODOS            |                      | 0008           |                      |                                 |                                                   |                               |           |                 |                          |              |
| ONINGUNO                    |                      | 0009           | ٠                    |                                 | 20<br>$\Omega$                                    | 60<br>40<br><b>NOTA FINAL</b> | 80<br>100 | 120<br>$\Omega$ |                          | $- - -$      |

Figura 15. **Pantalla 1 del programa**

Fuente: elaboración propia, empleando Matlab.

La pantalla 2 es la que proporciona el resumen de la información.

# Figura 16. **Pantalla 2 del programa**

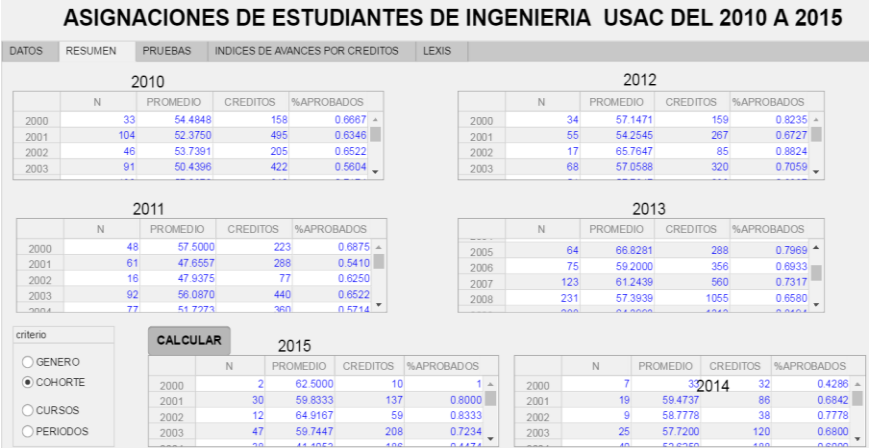

Fuente: elaboración propia, empleando Matlab.

La pantalla 3 es para el cálculo de las pruebas de normalidad de las notas de los estudiantes.

# Figura 17. **Pantalla 3 del programa**

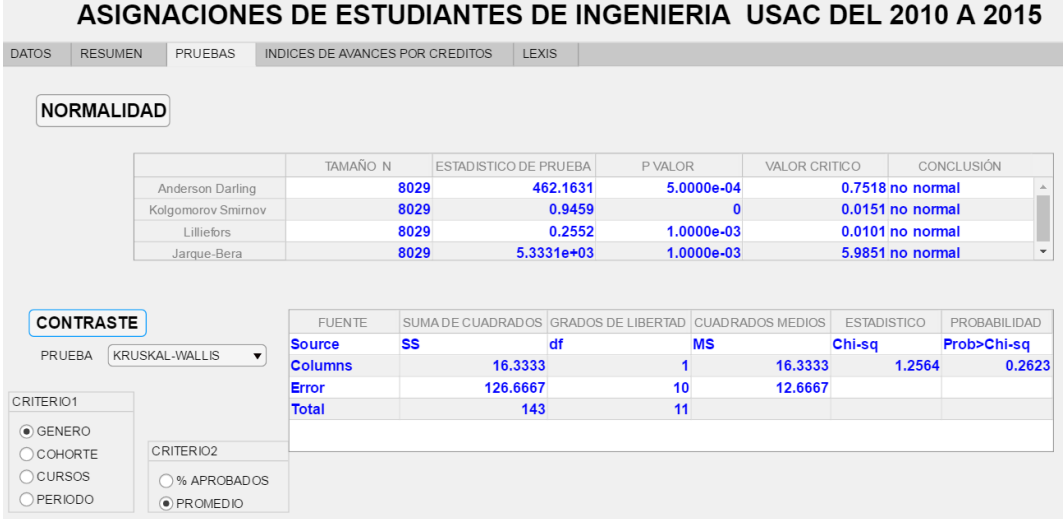

Fuente: elaboración propia, empleando Matlab.

La pantalla 4 muestra los resultados de los cálculos de los índices de avance por créditos acumulados.

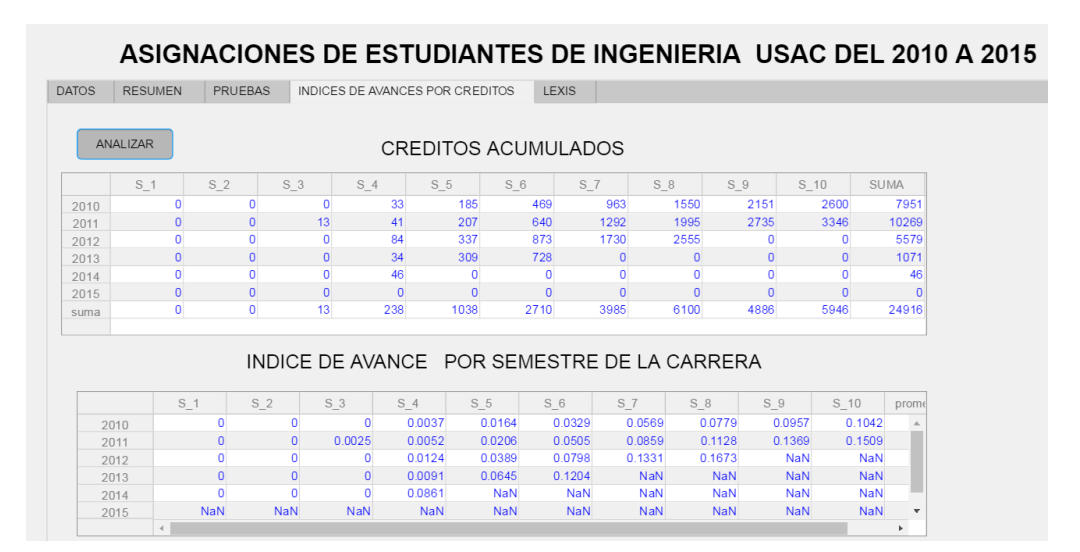

Figura 18. **Pantalla 4 del programa**

Fuente: elaboración propia, empleando Matlab.

La última pantalla del programa muestra los gráficos de Lexis del avance de las cohortes.

## Figura 19. **Pantalla 5 del programa**

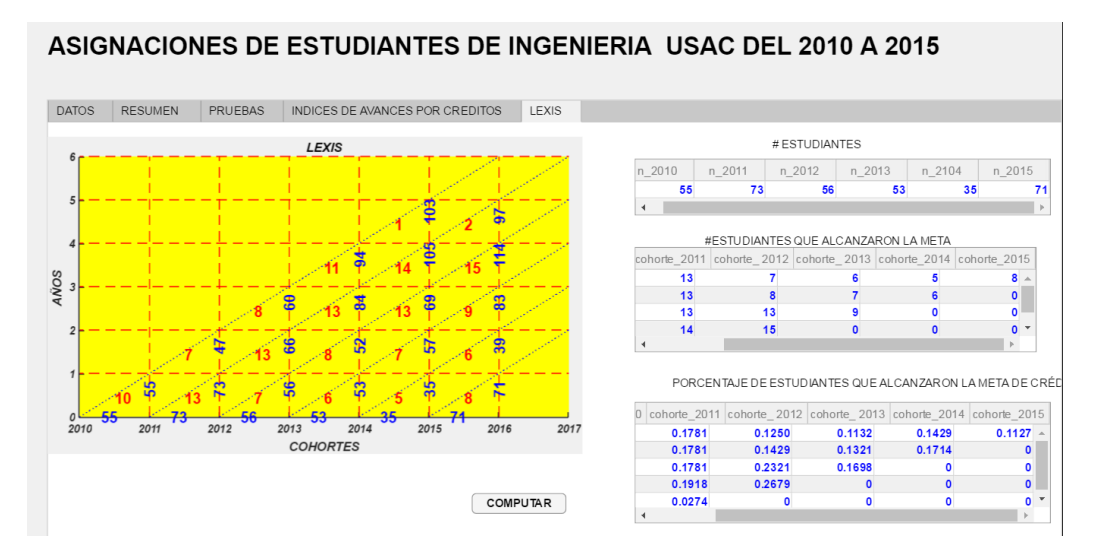

Fuente: elaboración propia, empleando Matlab.

Las figuras anteriores mostraron todas las pantallas del programa, las cuales cuentan con la opción de exportar datos hacia una hoja de cálculo.

Dicho programa constituye una herramienta que podría ser de utilidad para estimar el rendimiento académico de los estudiantes de la Facultad de Ingeniería, si se utiliza de forma periódica.

El código fue desarrollado como un archivo ejecutable el cual puede ser utilizado desde cualquier computador con algunos requisitos mínimos.

# **4. DISCUSIÓN DE RESULTADOS**

A continuación se muestra la discusión de los resultados obtenidos, esto incluye una justificación de los métodos estadísticos utilizados, así como las limitaciones de estos.

#### **4.1. Distribución de las notas**

El primer análisis efectuado sobre los datos es una exploración de las notas, se calcularon sus estadísticas descriptivas, después se aplicó una prueba de normalidad general de los datos; se determinó que los datos no se ajustan a la distribución normal.

La moda es 61 puntos, la distribución es leptocúrtica con curtosis mayor que 3, o sea que tiene gran cantidad de datos alrededor de la media de 62 puntos; además tienen un sesgo negativo con gran cantidad de datos mayores que la media.

Por lo anteriormente expuesto se debe notar que no fue posible utilizar pruebas paramétricas de contraste, solamente las no paramétricas para encontrar diferencias y similitudes. Particularmente se utilizó la prueba de Kruskal-Wallis.

La K-W es una prueba no paramétrica, que no requiere normalidad de los datos, tampoco del supuesto de igualdad de varianzas cuando la hipótesis nula se plantea sobre las medias y puede aplicarse a muestras de diferente tamaño. Esta prueba requiere que las muestras sean independientes, de tamaño mayor que 5, la cual admite la hipótesis de

igualdad de distribución en sus sentido más estricto, así como igualdad de medias y de medianas, esto cuando las muestras tienen tamaños mayores que 20; como no se efectuaron pruebas de igualdad de varianzas, en el presente análisis, las hipótesis se planteó para contrastar las medias y medianas.

## **4.2. Rendimiento académico en los cursos profesionales**

La prueba que se aplicó en el análisis de las notas de los diferentes cursos fue la de Kruskal-Wallis, las muestras son independientes, el tamaño de las muestras es diferente, la hipótesis nula en este problema fue la igualdad de medianas, debido al tamaño de muestras mayor que 20.

Los resultados de las pruebas de contraste muestran que el rendimiento académico es estadísticamente diferente para los cursos. El curso con promedio más bajo es Refrigeración y el de promedio más alto es Procesos de Manufactura 2. También, de acuerdo a los gráficos, se observa que existe diferencia en el rendimiento académico de los estudiantes en los cursos de vacaciones y semestres normales, lo cual no se verificó en el presente trabajo, pues se encuentra fuera de los objetivos del mismo. Pero resulta imposible no darse cuenta de ello, como lo muestra la figura 20.

# Figura 20. **Porcentaje de estudiantes aprobados en semestre y vacaciones**

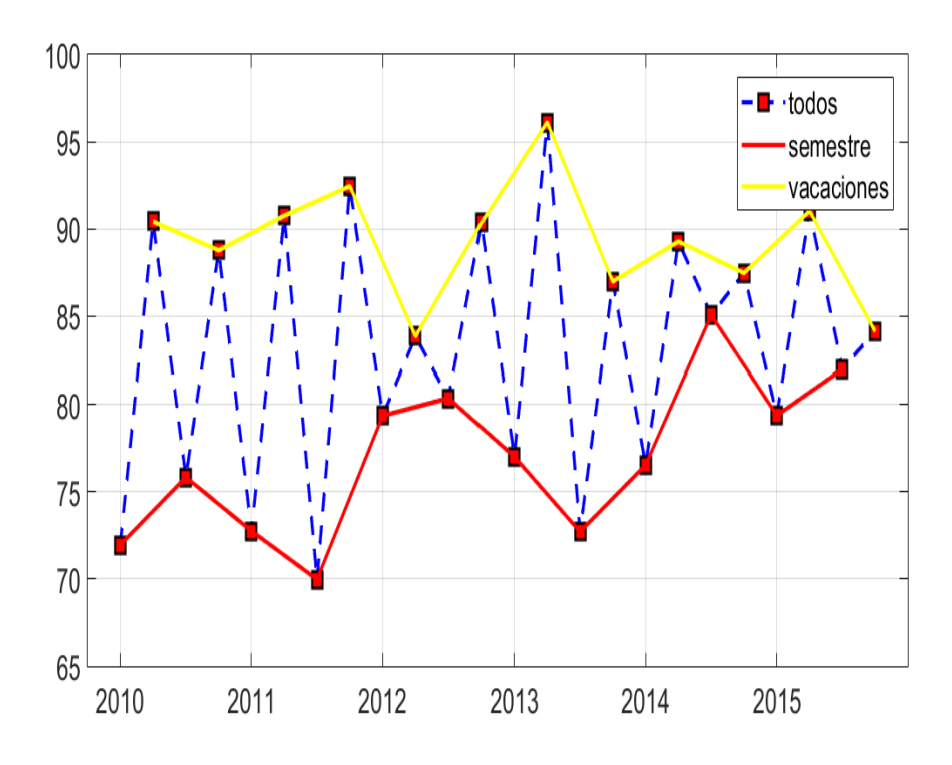

Fuente: elaboración propia, empleando Matlab.

Vale la pena observar que, mediante las pruebas estadísticas aplicadas a las notas y a los porcentajes de estudiantes aprobados en estos cursos, se determinó que sí existen diferencias, también se ordenaron los cursos de acuerdo al rendimiento académico de los estudiantes de menor a mayor. El resultado se muestra en la tabla XXXVI.

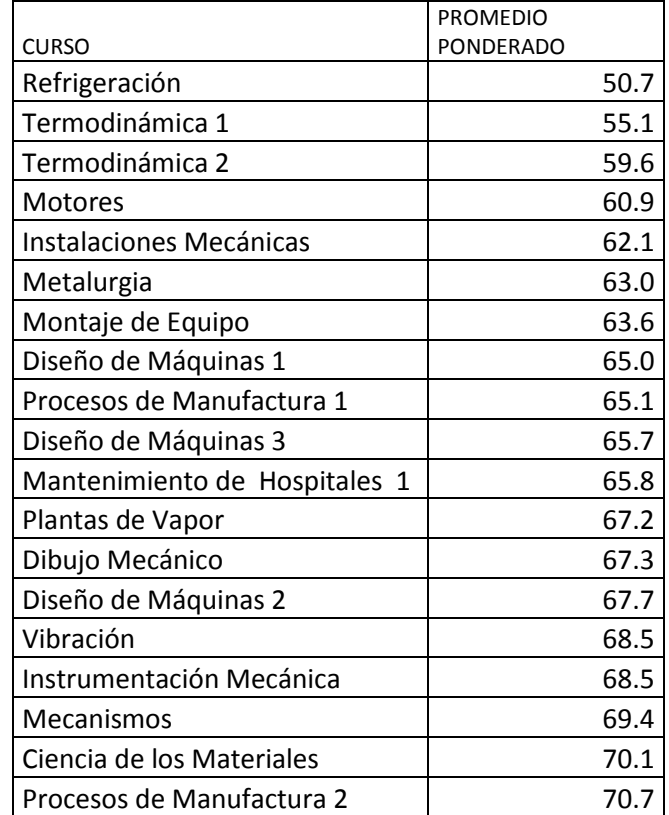

## Tabla XXXVI. **Nota promedio en los cursos profesionales**

Fuente: elaboración propia.

 Este análisis se podría ampliar, al efectuar pruebas estadísticas posteriores a la de Kruskal-Wallis, si se deseara saber exactamente en qué par de cursos el estudiante tiene un rendimiento académico diferente, lo que no se considera necesario en este análisis; pues al ser tantos cursos en esta prueba se considera mejor ordenarlos de acuerdo al rendimiento académico de los estudiantes.

## **4.3. El rendimiento en los periodos lectivos**

Como se puede verificar en las pruebas de contraste realizadas, se obtuvieron valores de  $p= 0.01$  y  $p= 0.001$  (esto implica un valor muy pequeño de error tipo 1), para la nota promedio de los periodos lectivos y para el porcentaje de estudiante aprobados, indica que en los diferentes periodos lectivos es diferente. El semestre con el mayor rendimiento es el octavo y el que tiene el rendimiento más bajo es el sexto. Cabe mencionar que, como el análisis se efectuó en diferentes periodos lectivos, el número de cursos y estudiantes asignados a cada uno es diferente. El quinto semestre tiene 112, el sexto 956, el séptimo 1007, el octavo 1985, el noveno 2670 y el décimo 2552 estudiantes asignados, respectivamente.

Este análisis es válido para las medianas de las notas promedio y las medianas de los porcentajes de estudiantes aprobados en los diferentes periodos lectivos, aunque como se sabe que las notas provienen de la misma población de estudiantes, entonces se supone que existe igualdad de varianza, por lo tanto puede decirse que de acuerdo a la prueba K-W, en los diferentes periodos lectivos los estudiantes no tienen el mismo rendimiento académico.

La tabla XXXVII muestra los dos indicadores del rendimiento académico en los diferentes periodos lectivos.

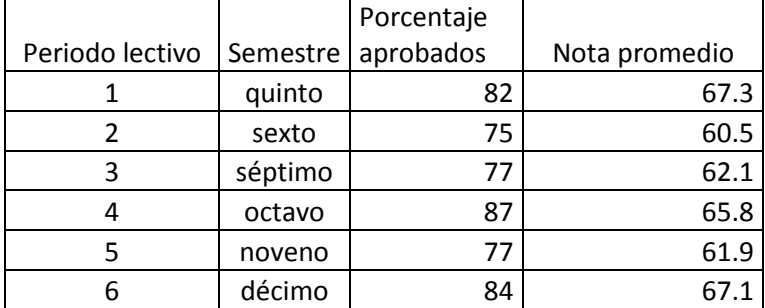

#### Tabla XXXVII. **Rendimiento académico en los periodos lectivos**

Fuente: elaboración propia.

Vale la pena observar que, hay periodos lectivos que tienen mayor porcentaje de estudiantes aprobados que otros, y al mismo tiempo los estudiantes en este periodo tienen una nota promedio más baja, esto implica que las distribuciones de las notas tienen que ser diferentes. Así en el octavo semestre el porcentaje de estudiantes aprobados es el más alto, pero la nota promedio de los estudiantes en este semestre no es la más alta.

## **4.4. Rendimiento académico por género**

Para realizar el análisis por género se utilizó la prueba de K-W, ya que esta es una extensión de la prueba no paramétrica de U de Mann-Whitney o prueba de suma de rangos de Wilcoxon, que es la versión no paramétrica de la prueba t; en otras palabras, la prueba de Kruskal-Wallis se transforma básicamente en la prueba de U de Mann-Whitney.

De acuerdo a la prueba de Kruskal-Wallis no existe diferencia estadística significativa tanto en las notas de los estudiantes, como en el porcentaje de estudiantes aprobados, diferenciados por género, y esto se puede confirmar observando la figura 21 que muestra los histogramas de las notas tanto para hombres, así como para mujeres.

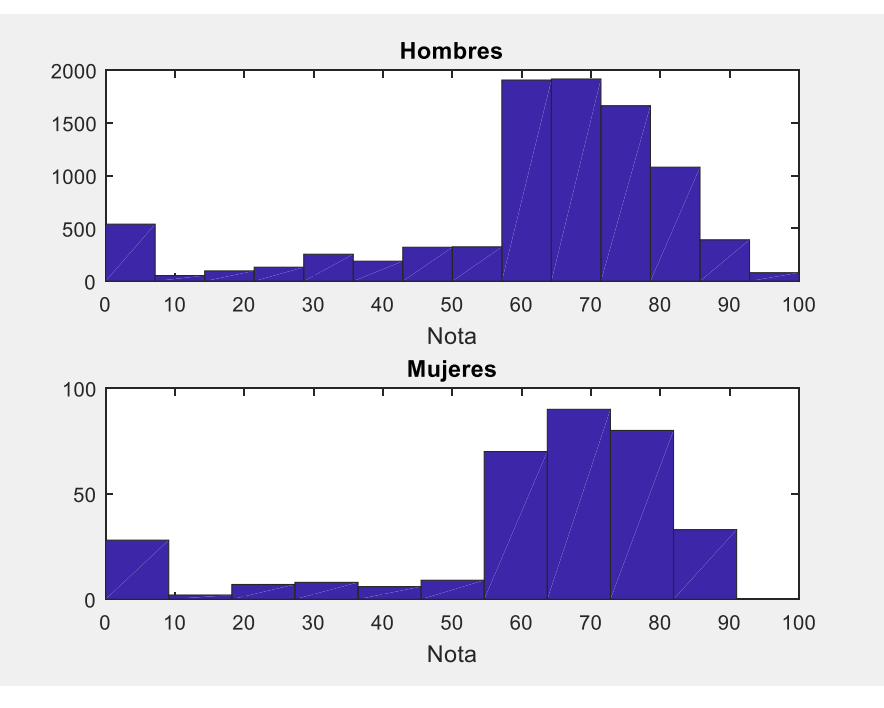

Figura 21. **Distribución de notas de acuerdo con el género**

Este resultado se dedujo del p valor de la prueba p>0,5 tanto para las notas promedio, como para los porcentajes de estudiantes aprobados. Esto quiere decir, que para rechazar la hipótesis nula se necesitaría un valor de 50%, lo que llevó a no rechazarla. Cabe mencionar que, como los tamaños de muestra son mayores que 20, la hipótesis se efectuó sobre la mediana, pero observando las gráficas de las distribuciones no se puede negar que estas son idénticas. También es interesante notar que el número de estudiantes diferenciados por género es muy disparejo, de tal manera que el número de notas correspondientes a hombres fue mucho mayor que el número de notas correspondientes a mujeres, 8949 contra 333 registros. Hay que aclarar que este asunto en ninguna manera invalida la prueba, ya que la prueba de Kurskal-Wallis no requiere igualdad de tamaños en las muestras. Lo que sí requiere es que las variables sean continuas o cuando menos ordinales.

Fuente: elaboración propia, empleando Matlab.

Respecto al avance de las cohortes, si se diferencia por género el análisis es válido solamente para hombres, puesto que el número de asignaciones por parte de las mujeres es muy pequeño, así se observa los siguientes gráficos de Lexis para hombres y mujeres, hay que notar que para la cohorte 2014 no hay mujeres.

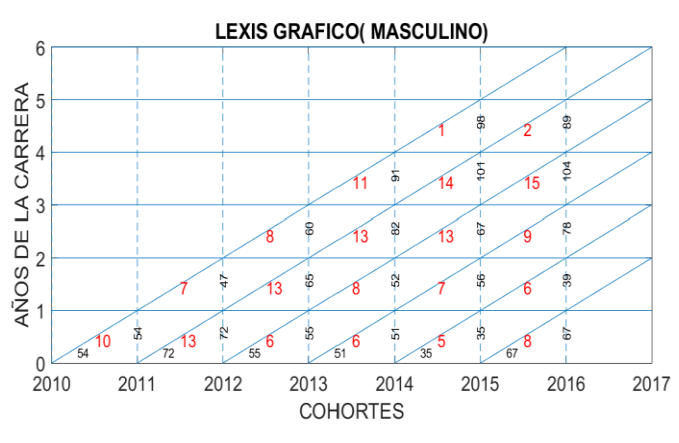

Figura 22. **Avance género masculino** 

Fuente: elaboración propia, empleando Matlab.

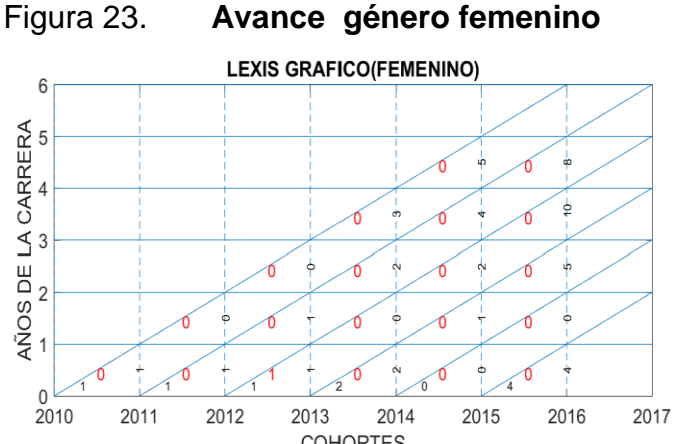

**COHORTES** 

Fuente: elaboración propia, empleando Matlab.

## **4.5. Rendimiento académico por cohorte**

Las pruebas de contraste que se efectuaron al grupo de cohortes muestran (valores de p=0.01 y p=0.009), indicando que sí existe diferencia estadística en el rendimiento de las diferentes cohortes. Se logró identificar que los estudiantes con carné inferior al 2010 presentan el rendimiento más bajo, debido a esto se decidió realizar una segunda prueba de contraste con valores de  $p= 0.38$  y  $p=0.39$ , sin tomar en cuenta a los estudiantes con carné inferior al 2011; con lo que se determinó que el rendimiento de los estudiantes de las cohortes del 2010 al 2015 tienen rendimientos académicos similares.

El procedimiento anterior evitó la utilización de una prueba posterior (post-hoc), pero se podría haber realizado utilizando la prueba de Mann-Whitney sobre cada par de grupos o también la prueba de Turkey.

En general, se puede decir que el rendimiento de los estudiantes de las carné 2010 a 2013 es superior a los de carné inferior al 2010, cabe hacer la salvedad que esto no significa que los estudiantes con carné inferior al 2010, en general tuvieron rendimiento inferior, este resultado es debido a que no se toma la totalidad de estos estudiantes porque la base de datos no los abarca. La tabla XXXVIII muestra la nota promedio de los estudiantes diferenciadas por cohortes.

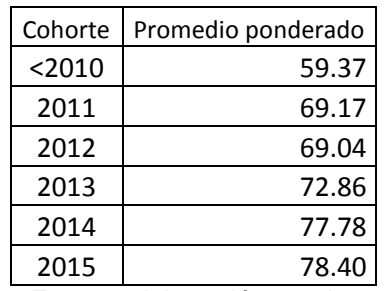

Tabla XXXVIII. **Resumen por cohortes**

Fuente: elaboración propia.

Se observa la diferencia de los estudiantes con carné inferior al 2010 con el resto de estudiantes.

## **4.6. Comparación del avance académico de las cohortes**

El análisis de avance por cohortes solo se pudo completar para las cohortes del 2010 y 2011, debido a la limitaciones de la base de datos, y que no se contaba con todos los registros necesarios para comparar el avance de las cohortes del 2010 al 2015.

Los análisis de las pruebas de diferencia de medias aplicadas a los índices de avance diferenciados por cohortes, produjeron resultados de P muy bajos, todos inferiores a 0,05, por lo que se puede decir que el avance de las cohortes fue diferente.

En su tercer año de carrera, los estudiantes de la cohorte 2013 tenían avance mayor que los de las cohortes 2012, 2011 y 2010. En el cuarto año, los estudiantes de la cohorte del 2012 tenía un avance superior a los de cohortes 2011 y 2010; y en el quinto año de su carrera, los alumnos de la cohorte 2011 superó a los de la del 2010; los datos muestran la tendencia en el avance académico que cada cohorte posterior fue un poco superior a su antecesora.

Como un análisis extra se obtuvo un gráfico de Lexis en el que se muestran cohortes versus años de la carrera, y en el que puede observarse el número de los estudiantes de las diferentes cohortes que cumplen con los créditos establecidos por el programa de estudios, hasta totalizar 250 créditos en 5 años, es necesario aclarar, que en el análisis por créditos no se diferencia el tipo de cursos, esto es cursos profesionales y de otras áreas, por lo que profundizar en este tema escapa de los objetivos planteados inicialmente.

La tabla XXXIX muestra el resumen del porcentaje promedio de estudiantes por cohorte que avanzan, acorde a el programa de estudios.

|         | Porcentaje de<br>estudiantes |
|---------|------------------------------|
| Cohorte | que avanzan                  |
|         | correctamente                |
| 2010    | 11.8                         |
| 2011    | 13.7                         |
| 2012    | 15.0                         |
| 2013    | 11.5                         |
| 2014    | 14.8                         |
| 2015    | 11.3                         |

Tabla XXXIX. **Avance de las cohortes**

Fuente: elaboración propia.

En la tabla XXXIX se puede observar que las cohortes avanzan en promedio de forma similar, también se muestra el promedio del avance por cohorte, pero no es una medida de la eficiencia terminal; se sabe que el avance es un problema que debe analizarse de forma longitudinal, por lo que para un mejor detalle hay que ir a el gráfico de Lexis que se mostró anteriormente.

Si se desea saber la eficiencia terminal de las cohortes, se necesita tener una base de datos más amplia, con la información obtenida en el presente trabajo solamente se puede establecer la eficiencia terminal de las cohortes del 2010 y 2011, las cuales fueron del 1 y 2 % respectivamente.

## **CONCLUSIONES**

#### **General**

Las notas de los estudiantes no poseen un comportamiento normal, por lo que el rendimiento académico tampoco. La nota que más se repite es 61 puntos, y el porcentaje general de los cursos aprobados del área profesional para los estudiantes de Ingeniería Mecánica en los años 2010 al 2015 fue 55 %. Las notas presentan una distribución casi bimodal con modas 0 y 61, el número notas iguales a cero es del 5.7 % y el número de notas igual a 61 es del 9 %.

## **Especificas**

- 1. Los estudiantes en cursos del área profesional de la carrera no muestran rendimientos similares, en el que los estudiantes tienen el rendimiento más alto es Procesos de Manufactura 2 y en el que tiene el rendimiento académico más bajo es Refrigeración.
- 2. No existen diferencias significativas en el rendimiento académico de los estudiantes de las cohortes del 2010 al 2015. Pero los estudiantes analizados de las cohortes inferiores al 2010 presentan un rendimiento académico inferior.
- 3. El rendimiento académico de los estudiantes, en cada uno de los periodos es diferente, siendo el octavo semestre de la carrera, aquel en el que los estudiantes tienen el mejor rendimiento, y el sexto semestre de la carrera, es en el que los estudiantes tienen rendimiento académico más bajo.
- 4. Los estudiantes del género masculino y femenino muestran un rendimiento académico similar. Esto quiere decir, que no existe diferencia estadística significativa en sus notas y porcentajes de aprobación.
- 5. EL avance académico de los estudiantes de las cohortes 2010 y 2011 analizado por medio de créditos muestra que el 1 % de los estudiantes de la cohorte 2010 completaron su carrera en el periodo establecido y el 2 % de los estudiantes de la cohorte del 2011, también lo hicieron.

# **RECOMENDACIONES**

- 1. Dado que no existen estudios actualizados del rendimiento académico en la Escuela de Ingeniería Mecánica, es necesario que la Facultad de Ingeniería establezca una metodología para medir el rendimiento académico de sus estudiantes, utilizando herramientas automatizadas que midan estadísticas en tiempo real.
- 2. Puesto que las notas de los estudiantes no presentan un comportamiento normal, la Facultad de Ingeniería tendría que establecer una unidad que estandarice la forma en la que se evalúan a los estudiantes.
- 3. Al existir cursos con bajos niveles de rendimiento académico y eficiencia terminal muy baja, la dirección de la Escuela de Ingeniería Mecánica de la Facultad de Ingeniería debería investigar constantemente cuáles son los factores más relevantes que provocan este comportamiento.

# **BIBLIOGRAFÍA Y REFERENCIAS**

- 1. Cascón, I. (2000). *Análisis de las calificaciones escolares como criterio de rendimiento académico*. *red.* Recuperado en: http://www3. usal. es./inico/investigacion/jornadas/jornada2/comunc/cl7. html.
- 2. Di Gresia, L., & Porto, A. (2004). *Dinámica del desempeño académico: Seguimiento de la cohorte 2000 de la Facultad de Ciencias Económicas de la Universidad Nacional de La Plata*. Documento de trabajo núm. 49.
- 3. \_\_\_\_\_\_\_\_\_\_. (2002). *Rendimiento de los estudiantes de las universidades públicas argentinas*. Documentos de trabajo.
- 4. Di Gresia, L. (2007). *Rendimiento académico universitario*. Versión modificada de un capítulo de tesis doctoral. Universidad Nacional de La Plata. digresia. com. ar/files/rendacadaaep/rendacadaaep\_full. pdf.
- 5. Edel Navarro, R. (2003). *El rendimiento académico: concepto, investigación y desarrollo. REICE:* Revista Electrónica Iberoamericana sobre Calidad, Eficacia y Cambio en Educación.
- 6. Garcia,W (2011). *Mecanismo de seguimiento a estudiantes para determinar bajo rendimiento/innovación educativa*. Facultad de Ingeniería, Universidad San Carlos de Guatemala.
- 7. González, P. (1988). Indicadores sintéticos del rendimiento estudiantil. *Economía*, 1, p.69.
- 8. Jiménez, M. (2000). *Competencia social: intervención preventiva en la escuela.* Infancia y sociedad. 24, pp. 21- 48.
- 9. Rojas, L. (2015). Diferencia en el rendimiento académico según la Universidad, la carrera de egreso de pregrado y el sexo en alumnos de Maestría en Administración industrial de la Universidad Rafael Landívar, Campus Central. Universidad Rafael Landívar, Guatemala**.**
- 10. Oficina de Planeación de La Universidad Nacional de Colombia. (2013). *Indicadores de rendimiento académico semestre 2013-1*. Recuperado: http://planeacion.medellin.unal.edu.co/images/documentos/InfRA2013- 1.pdf.
- 11. Rodríguez Ayán, M. N., & Ruiz Díaz, M. Á. (2011). *Indicadores de rendimiento de estudiantes universitarios: calificaciones versus créditos acumulados*. Revista de Educación.
- 12. Siegel, S. (1995). *Estadística no paramétrica: aplicada a las ciencias de la conducta.* México: Trillas.
- 13. Sistema de planificación de la Facultad de Ingeniería de la Universidad de San Carlos de Guatemala. (1990). *Estadística básica de las variables que definen el rendimiento académico por grupo de cursos en la Facultad de Ingeniería de la Universidad de San Carlos de Guatemala.*
- 14. Vargas, G. M. G. (2007). *Factores asociados al rendimiento académico en estudiantes universitarios, una reflexión desde la calidad de la educación superior pública*. Revista Educación, 31(1), 43-63.

15. Walpole, R. (1992). *Probabilidad y estadística.* México: McGraw-Hill.

# **APÉNDICES**

SCRIPT DE MATLAB

#### CARGA DE LOS DATOS

```
load cdat;%%%% carga de los datos
filtro1=x.carr=='03';
%filtro2=x.carne>201000000;
codigos=categories(x.codigo); % todos los cursos del area profesional 
cursos=codigos([22 180 181 182 183 184 129 130 170 172 171 159 178 179 158 176 
174 173 175 177 354 351]);
filtro3=x.nf>100;
```

```
 for i=1:length(cursos)
                  filtro3=filtro3 | x.codigo==cursos{i};
              end
mec=x( filtro1 & filtro3,{'carne' 'codigo' 'gen' 'per' 'anio' 'nf' 'cr'});
mec.nf=single(mec.nf);
mec.cr=uint8(mec.cr);
```
# TAMAÑO DE LAS ASIGNACIONES

```
asignados=zeros(6,6);
for cohorte=2010:2015
     for vida=0:5
         asignados(cohorte-2009,vida+1)=conteo(mec,cohorte,vida);
     end
end
asig=conv(asignados);
asig.Properties.VariableNames={'a_0' 'a_1' 'a_2' 'a_3' 'a_4' 'a_5'};
asig.Properties.RowNames={'c_2010' 'c_2011' 'c_2012' 'c_2013' 'c_2014' 'c_2015'}
```
## ESTADÍSTICAS DESCRIPTIVAS

```
nota promedio=mean(mec.nf)
desviacion=std(mec.nf)
mediana=median(mec.nf)
coef_var=std(mec.nf)/mean(mec.nf)
format short, tabla=tabulate(mec.nf)
ksdensity(mec.nf),title('Densidad de probabilidad'),xlabel('Nota del 
estudiante'),grid on
hist(mec.nf,25),title('Histograma de notas'), xlabel('Nota del estudiante'),grid 
on
```
#### PRUEBAS DE NORMALIDAD

```
[h1,p1,estat1,cv1] = adtest(mec.nf);[h2,p2,estat2,cv2] = kstest(mec.nf);[h3,p3,estat3,cv3]=lillietest(mec.nf);
[h4,p4,estat4,cv4]=jbtest(mec.nf);
```
### TABLAS

```
anios={'a_2010' 'a_2011' 'a_2012' 'a_2013' 'a_2014' 'a_2015'};
pgenero=conv(g.p);pgenero.Properties.VariableNames=anios;
pcohorte=conv(c.p);pcohorte.Properties.VariableNames=anios;
pcursos=conv(cu.p);pcursos.Properties.VariableNames=anios
pperiodos=conv(p.p);pperiodos.Properties.VariableNames=anios;
apgenero=conv(g.por);apgenero.Properties.VariableNames=anios;
apcohorte=conv(c.por);apcohorte.Properties.VariableNames=anios
apcursos=conv(cu.por);apcursos.Properties.VariableNames=anios;
apperiodos=conv(p.por);apperiodos.Properties.VariableNames=anios;
pgenero.Properties.RowNames={'Masculino' 'Femenino'}
apgenero.Properties.RowNames={'Masculino' 'Femenino'}
pperiodos.Properties.RowNames={'P_Semestre' 'V_junio' 'S_Semestre' 'V_Diciembre'}<br>apperiodos.Properties.RowNames={'P_Semestre' 'V_junio' 'S_Semestre
apperiodos.Properties.RowNames={'P_Semestre' 'V_junio' 'S_Semestre'
'V_Diciembre'}
pcursos.Properties.RowNames=cursos
apcursos.Properties.RowNames=cursos
```
#### GRÁFICOS

```
figure(1)
subplot(2,2,1),bar(g.p),title('Nota promedio'),xlabel('Genero'),grid on 
subplot(2,2,2),bar(c.p),title('Nota promedio'),xlabel('cohortes'),grid on
subplot(2,2,3),bar(cu.p),title('Nota promedio'),xlabel('cursos'), grid on 
subplot(2,2,4),bar(p.p),title('Nota promedio'),xlabel('periodos'), grid on
figure(2)
subplot(2,2,1),boxplot(g.p'),title('Nota promedio'),xlabel('Genero'),grid on
subplot(2,2,2),boxplot(c.p'),title('Nota promedio'),xlabel('cohortes'),grid on
subplot(2,2,3),boxplot(cu.p'),title('Nota promedio'),xlabel('cursos'), grid on 
subplot(2,2,4),boxplot(p.p'),title('Nota promedio'),xlabel('periodos'), grid on
```
#### PRUEBA DE KRUSKAL WALLIS

```
[pg,gen]=kruskalwallis(g.p',[],'off');
[pc,co]=kruskalwallis(c.p',[],'off');
[pcu,cur]=kruskalwallis(cu.p',[],'off');
[pp,pe]=kruskalwallis(p.p',[],'off');
```
#### ÍNDICE DE AVANCE POR CRÉDITOS

```
for i=1:6a(i,:)=nansum(var(floor(estudiantes/100000)==i+2009,:));
end
for i=1:6 b(i,:)=nansum(var1(floor(estudiantes/100000)==i+2009,:));
end
for i=1:6
    c(i,:)=nanmean(var1(floor(estudiantes/100000)==i+2009,:));
end
for i=1:10
    vn{i}=['s_',num2str(i)];
end
for i=1:6
    vr{i}=['c_',num2str(i+2009)];
end
cred_sum=conv(a);
cred_pro=conv(b);
indice=conv(c);
d=zeros(6,5);
myfun=@conteo;
for j = 1:5 for i=1:6
       d(i,j)=feval(myfun,data,i+2009,j);
     end
end
```
### GRÁFICO DE AVANCE (LEXIS)

```
for j=1:5 for i=2010:2015
         nn(j,i-2009)=conteo(x(filtro,:),i,j);
     end
end
figure
plot(0,0)
title('LEXIS GRAFICO');
xlim([2010,2017])
ylim([0,6])
```

```
hold on;
xlabel('COHORTES');
ylabel('AÑOS DE LA CARRERA');
%%%%%%%%%%%%%%rayado vertica%%%%%%%%%%%%%%%%%%%%%%%%%%%%%%%%%%%%%%%%%%%%%%
for i=2010:2016
     line([i,i],[0,6],'LineStyle','--')
end
%%%%%%%%%%%%%%%%rayado horizontal%%%%%%%%%%%%%%%%%%%%%%%%%%%%%%%%%%%%%%%%%
for i=1:6
     line([2009 2017],[i,i])
end
%%%%%%%%%%%%% lineas inclinadas %%%%%%%%%%%%%%%%%%%%%%%%%%%%%%%%%%%%%%%%%%%
for i=1:6 line([2009+i 2015+i],[0 6])
end
%%%%%%%%%%%%%%%%%%%%valores iniciales%%%%%%%%%%%%%%%%%%%%%%%%%%%%%%%%%%%%%
for i=2010:2015
     text(i+0.3,.2,num2str(conteo(x(filtro,:),i,1)));
end
for j=2010:2015
    for i=1:5if (i+j) <= 2016
            text(j+0.5+i-1,i-0.57,num2str(cohorte(i,j-
2009)),'Color','Red','FontSize',14);
            text(j+1+i-1,i-0.57,num2str(nn(i,j-2009)),'Rotation',90);
         else
         end
     end
end
```
#### FUNCIONES Y PROCESOS

## FUNCIÓN DE CONTEO DE CRÉDITOS

```
function s=conteo(data, carnet, vida)
anio=carnet+vida-1;
if anio>2016
    s= nan;
else
     s1=data.carne(data.anio==anio & floor(data.carne/100000)==carnet);
    s2=categories(categorical(s1));
     s=length(s2);
end
```
### PROCEDIMIENTO DE CÁLCULO DE CRÉDITOS ACUMULADOS

```
load cdat
x=x(:,{'carr' 'carne','anio','nf','per','cr'});
filtro=(x.carr=='03' & floor(x.carne/100000)>=2010);
asignaciones=categorical(x.carne(filtro));
estudiantes=categories(asignaciones);
```

```
estudiantes=str2double(estudiantes);
n=length(estudiantes);
var=zeros(n,1);
data=x(filtro,:);
for j=1:10 for i=1:n
        var(i,j)=avance2(data,estudiantes(i),j);
     end
end
```

```
var1=var./cumsum([19 22 19 29 25 30 27 30 26 25]);
```
# PROCEDIMIENTO DE COMPARACIÓN DE CRÉDITOS

```
load cdat
filtro=x.carne>=201000000;
filtro=filtro & x.carr=='03';
cohorte=zeros(5,1);
X=x(filtro,:);
n = zeros(1, 6);for k=2010:2015
```

```
carnets=str2double(categories(categorical((X.carne(floor(X.carne/100000)==k)))));
```

```
 n(k-2009)=length(carnets);
 var=zeros(n(k-2009),10);
 for j=1:10
    for i=1:n(k-2009) var(i,j)=avance2(X,carnets(i),j);
     end
 end
```
var1=var./cumsum([19 22 19 29 25 30 27 30 26 25]);

```
for i=1:5cohorte(i, k-2009) = length(var1(var1(:, 2 * i) >=1, 1));
```
#### end end

```
indicador=cohorte./n;
```